# Package 'foreSIGHT'

October 19, 2023

Version 1.2.0

**Depends** R  $(>= 3.5.0)$ , GA  $(>= 3.0.2)$ 

LinkingTo Rcpp

**Imports** ggplot $2$  ( $>= 3.3.0$ ), directlabels, cowplot, stats, graphics, grDevices, utils, moments, jsonlite, progress, rcorpora, scales, viridisLite, fields, rlang, lattice, mvtnorm, Matrix, SoilHyP, cmaes, dfoptim, RGN,

**Suggests** knitr  $(>= 1.8)$ , rmarkdown  $(>= 1.18)$ , test that, evd

Title Systems Insights from Generation of Hydroclimatic Timeseries

BugReports <https://github.com/ClimateAnalytics/foreSIGHT/issues>

**Description** A tool to create hydroclimate scenarios, stress test systems and visualize system performance in scenario-neutral climate change impact assessments. Scenario-neutral approaches 'stress-test' the performance of a modelled system by applying a wide range of plausible hydroclimate condi-

tions (see Brown & Wilby (2012) [<doi:10.1029/2012EO410001>](https://doi.org/10.1029/2012EO410001) and Prud-

homme et al. (2010) [<doi:10.1016/j.jhydrol.2010.06.043>](https://doi.org/10.1016/j.jhydrol.2010.06.043)). These approaches allow the identification of hydroclimatic variables that affect the vulnerability of a system to hydroclimate variation and change. This tool enables the generation of perturbed time series using a range of approaches including simple scaling of observed time series (e.g. Cul-

ley et al. (2016) [<doi:10.1002/2015WR018253>](https://doi.org/10.1002/2015WR018253)) and stochastic simulation of perturbed time series via an inverse approach (see Guo et al.  $(2018)$  [<doi:10.1016/j.jhydrol.2016.03.025>](https://doi.org/10.1016/j.jhydrol.2016.03.025)). It incorporates 'Richardson-type' weather generator model configurations documented in Richardson (1981) [<doi:10.1029/WR017i001p00182>](https://doi.org/10.1029/WR017i001p00182), Richardson and Wright (1984), as well as latent variable type model configurations documented in Ben-

nett et al. (2018) [<doi:10.1016/j.jhydrol.2016.12.043>](https://doi.org/10.1016/j.jhydrol.2016.12.043), Ras-

mussen (2013) [<doi:10.1002/wrcr.20164>](https://doi.org/10.1002/wrcr.20164), Bennett et al. (2019) [<doi:10.5194/hess-23-4783-](https://doi.org/10.5194/hess-23-4783-2019)

[2019>](https://doi.org/10.5194/hess-23-4783-2019) to generate hydroclimate variables on a daily basis (e.g. precipitation, temperature, potential evapotranspiration) and allows a variety of different hydroclimate variable proper-

ties, herein called attributes, to be perturbed. Options are included for the easy integration of existing system models both internally in R and externally for seamless 'stress-

testing'. A suite of visualization options for the results of a scenario-neutral analysis (e.g. plotting performance spaces and overlaying climate projection information) are also included. Version 1.0 of this package is described in Ben-

nett et al. (2021) [<doi:10.1016/j.envsoft.2021.104999>](https://doi.org/10.1016/j.envsoft.2021.104999). As further developments in scenarioneutral approaches occur the tool will be updated to incorporate these advances.

License GPL-3

NeedsCompilation yes

VignetteBuilder knitr

LazyData true

RoxygenNote 7.2.3

Author Bree Bennett [aut] (<<https://orcid.org/0000-0002-2131-088X>>), Sam Culley [aut] (<<https://orcid.org/0000-0003-4798-8522>>), Anjana Devanand [aut] (<<https://orcid.org/0000-0001-9422-3894>>), David McInerney [aut, cre] (<<https://orcid.org/0000-0003-4876-8281>>), Seth Westra [aut] (<<https://orcid.org/0000-0003-4023-6061>>), Danlu Guo [ctb] (<<https://orcid.org/0000-0003-1083-1214>>), Holger Maier [ths] (<<https://orcid.org/0000-0002-0277-6887>>)

Maintainer David McInerney <david.mcinerney@adelaide.edu.au>

Repository CRAN

Date/Publication 2023-10-19 07:00:08 UTC

# R topics documented:

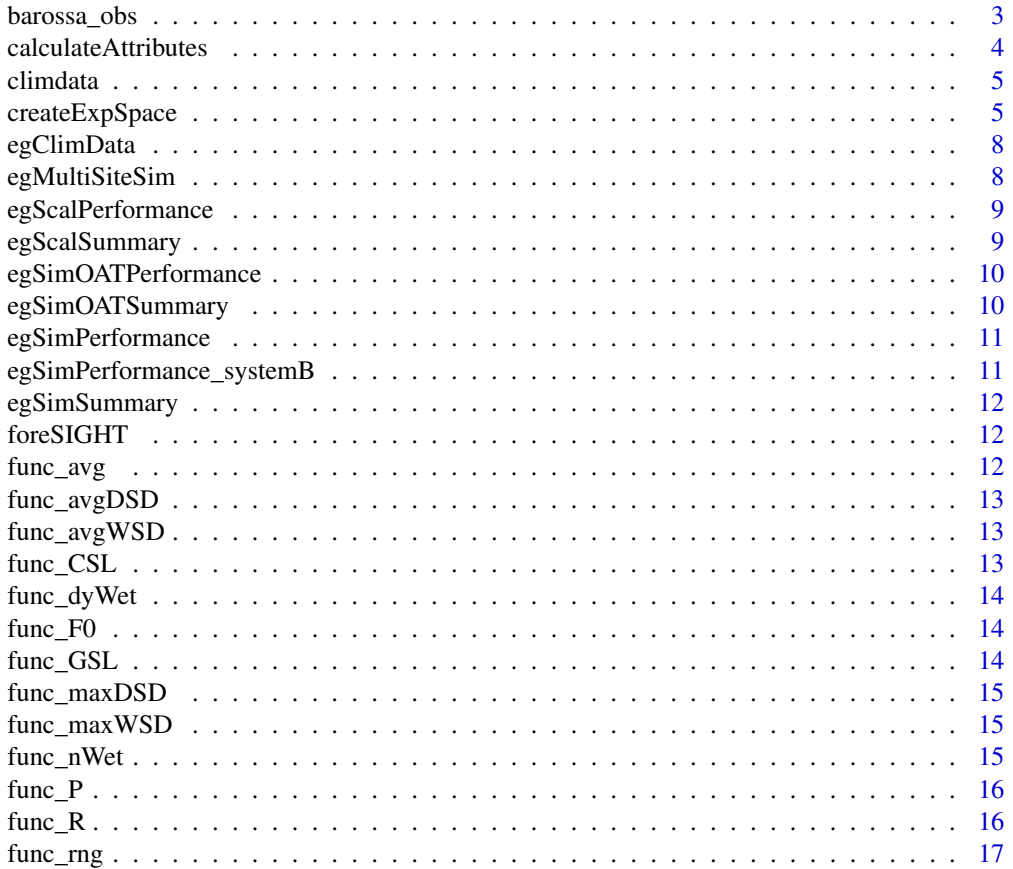

<span id="page-2-0"></span>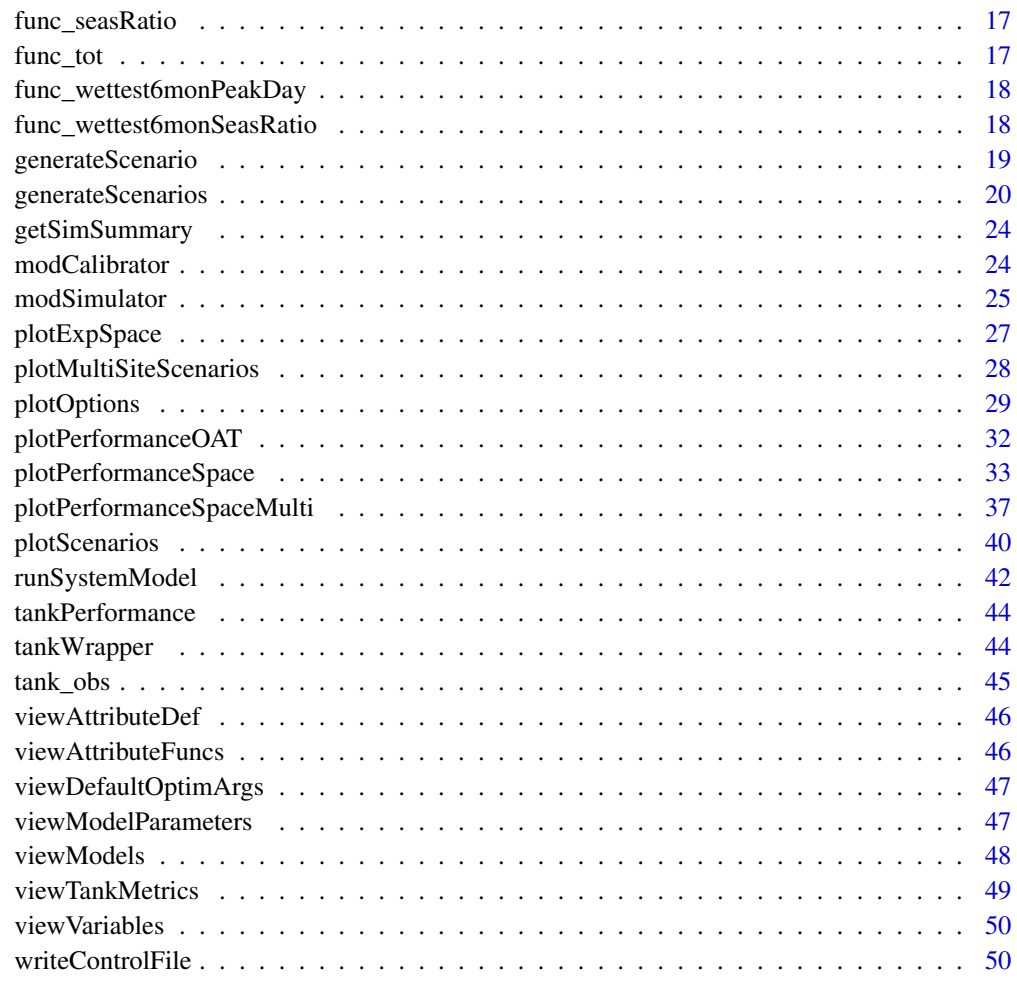

#### **Index** [53](#page-52-0)

barossa\_obs *Multi-site rainfall observations in the Barossa Valley used in examples and vignette*

# Description

Dataset of observed rainfall for multiple sites in the Barossa Valley based on SILO point data

# Format

A list of observed rainfall data with elements *Year Month Day P*. *P* is a matrix with rows corresponding to dates, and columns corresponding to 13 sites in the Barossa Valley

#### <span id="page-3-0"></span>Source

SILO point rainfall data obtained from <https://www.longpaddock.qld.gov.au>. Data obtained for stations *23300, 23302, 23305, 23309, 23312, 23313, 23317, 23318, 23321, 23363, 23373, 23752, 23756* for the period 1 Jan 1972 to 31 December 1999.

calculateAttributes *Calculates the attributes of the hydroclimate time series*

# Description

calculateAttributes calculates the specified attributes of the input daily hydroclimate time series.

# Usage

calculateAttributes(climateData, attSel, startYr = NULL, endYr = NULL)

#### Arguments

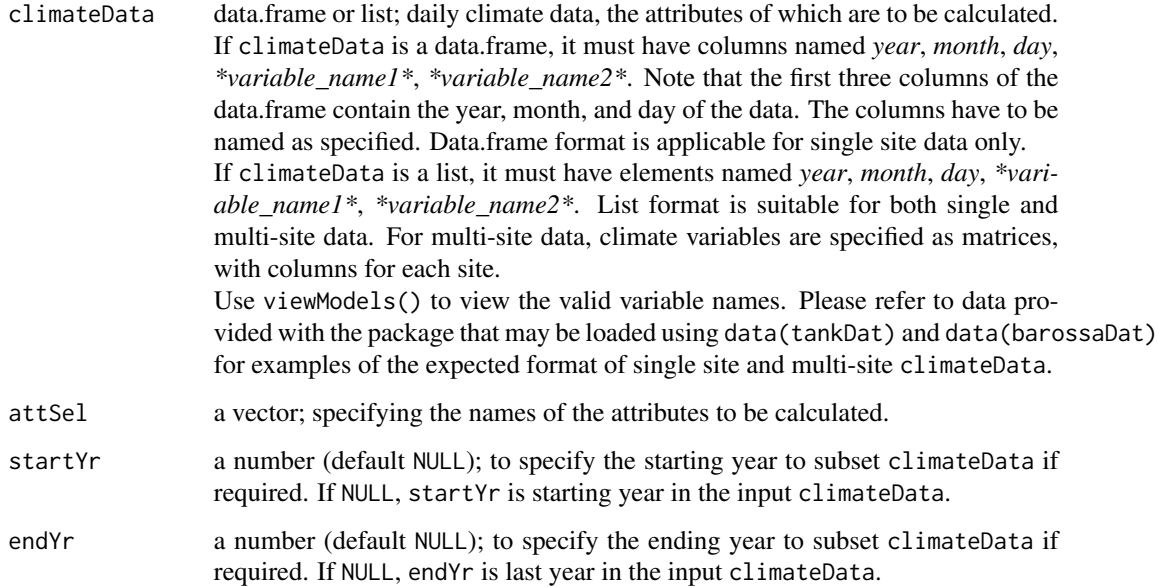

#### Value

The function returns a vector of attributes with names of the attributes (attSel). For multi-site data, names are combinations of attribute and site names.

#### <span id="page-4-0"></span>climdata 5 and 5 and 5 and 5 and 5 and 5 and 5 and 5 and 5 and 5 and 5 and 5 and 5 and 5 and 5 and 5 and 5 and 5 and 5 and 5 and 5 and 5 and 5 and 5 and 5 and 5 and 5 and 5 and 5 and 5 and 5 and 5 and 5 and 5 and 5 and 5 a

#### Examples

```
#----------------------------------------------------------------------
# Example 1: Single-site data.frame input
# load 'tank' example climate data available in the package
data("tankDat")
# specify rainfall and temperature attributes to calculate
attSel <- c("P_ann_tot_m", "P_ann_nWet_m", "P_ann_R10_m", "Temp_ann_rng_m", "Temp_ann_avg_m")
tank_obs_atts <- calculateAttributes(tank_obs, attSel = attSel)
#----------------------------------------------------------------------
# Example 2: Multi-site list input
# load 'Barossa' example climate data available in the package
data("barossaDat")
# specify rainfall attributes to calculate
attSel <- c("P_ann_tot_m", "P_ann_nWet_m", "P_ann_P99")
barossa_obs_atts <- calculateAttributes(tank_obs, attSel = attSel)
```
climdata *Example climate projection data*

#### Description

A dataframe of climate projection data for superposition on performance spaces via plotLayers

#### Format

climdata is a dataframe with 12 rows and 3 columns

climdata A dataframe of climate attributes and performance in the form *P\_ann\_tot\_m Temp\_ann\_avg\_m performance*.

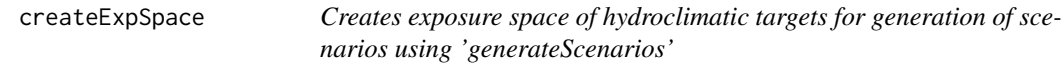

# Description

createExpSpace returns a list containing the targets (targetMat) and the metadata (input arguments) used to create the exposure space.

# Usage

```
createExpSpace(
  attPerturb,
  attPerturbSamp,
  attPerturbMin,
  attPerturbMax,
  attPerturbType = "regGrid",
  attPerturbBy = NULL,attHold = NULL,
  attTargetsFile = NULL
\mathcal{L}
```
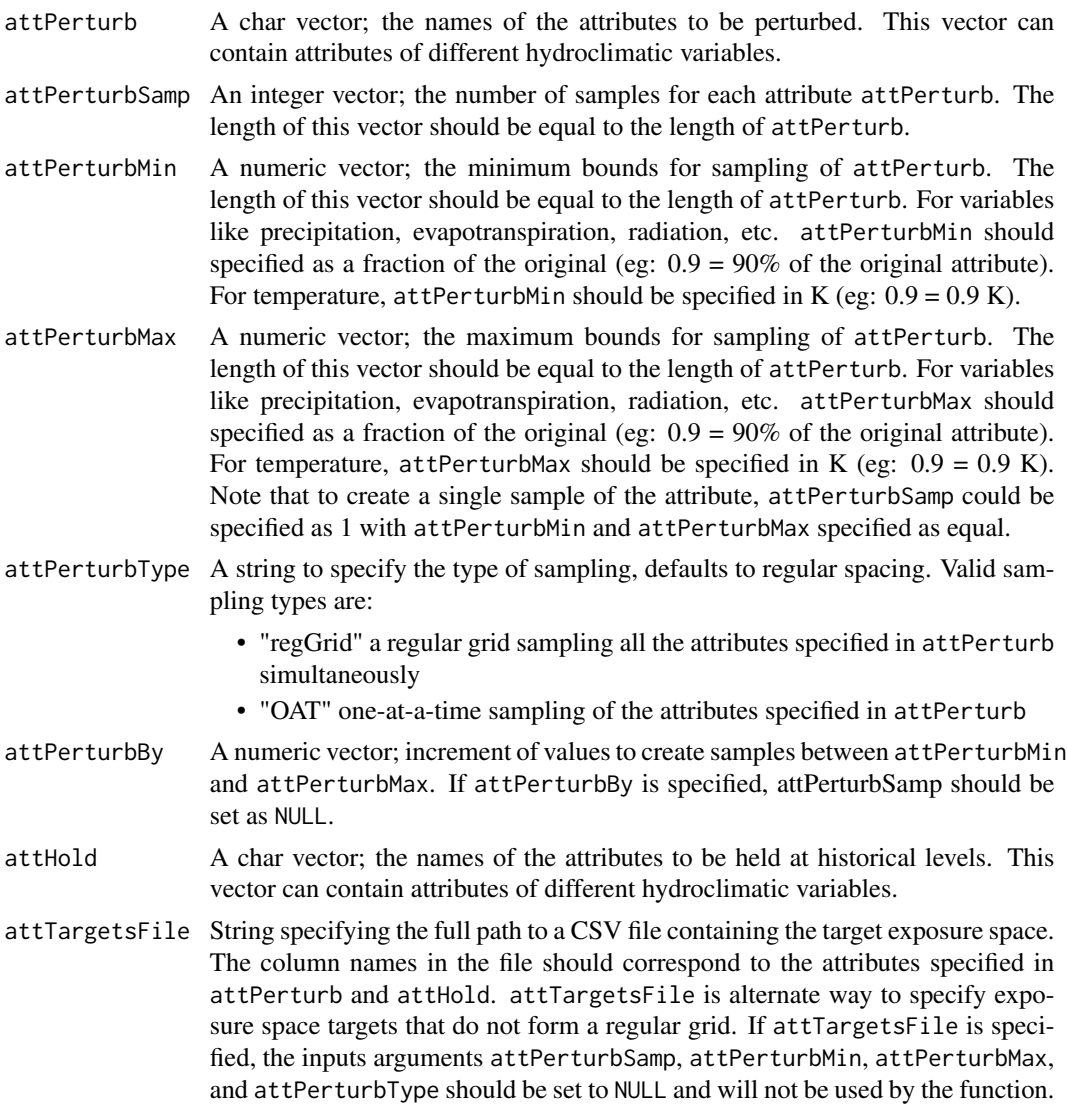

# createExpSpace 7

#### Details

See "Detailed Tutorial: Climate 'Stress-Testing' using \*fore\*SIGHT" vignette for specifying attribute names for attPerturb and attHold. The definition of the attribute can be viewed using the function viewAttributeDef.

#### Value

The exposure space as a list containing the following fields:

- targetMat a dataframe or matrix; each column is a perturb/hold attribute, each row is a point in the exposure space.
- attRot a char vector containing the one-at-a-time ("OAT") attributes associated with targetMat, attRot is NULL for other types of sampling.
- attPerturb, attHold, attPerturbSamp, attPerturbMin, attPerturbMax, attPerturbType in the function input arguments, if not NULL.

#### See Also

generateScenarios, viewAttributeDef

#### Examples

# To view the definition of any valid attribute viewAttributeDef("P\_ann\_tot\_m")

```
# To create an exposure space of points on a regular grid
attPerturb <- c("P_ann_tot_m", "P_ann_nWet_m", "P_ann_R10_m")
attPerturbType <- "regGrid"
attPerturbSamp <- c(3, 1, 1)
attPerturbMin \leftarrow c(0.9, 1, 1)attPerturbMax \leftarrow c(1.1, 1, 1)attHold <- c("P_Feb_tot_m", "P_SON_dyWet_m", "P_JJA_avgWSD_m",
"P_MAM_tot_m", "P_DJF_avgDSD_m", "Temp_ann_rng_m", "Temp_ann_avg_m")
expSpace <- createExpSpace(attPerturb = attPerturb, attPerturbSamp = attPerturbSamp,
attPerturbMin = attPerturbMin, attPerturbMax = attPerturbMax,
attPerturbType = attPerturbType, attHold = attHold, attTargetsFile = NULL)
```
# Using attPerturbBy to specify the increment of perturbation (attPerturbSamp set to NULL)

```
attPerturb <- c("P_ann_tot_m", "P_ann_nWet_m", "P_ann_R10_m")
attPerturbType <- "regGrid"
attPerturbMin \leftarrow c(0.9, 1, 1)attPerturbMax \leftarrow c(1.1, 1, 1)attPerturbBy < -c(0.1, 0, 0)attHold <- c("P_Feb_tot_m", "P_SON_dyWet_m", "P_JJA_avgWSD_m", "P_MAM_tot_m",
"P_DJF_avgDSD_m", "Temp_ann_rng_m", "Temp_ann_avg_m")
expSpace <- createExpSpace(attPerturb = attPerturb, attPerturbSamp = NULL,
attPerturbMin = attPerturbMin, attPerturbMax = attPerturbMax, attPerturbType = attPerturbType,
attPerturbBy = attPerturbBy, attHold = attHold, attTargetsFile = NULL)
```
# To create an exposure space of observed attributes without perturbation

```
# Note that attPerturbMin and attPerturbMax values are set to 1 for variables like precipitation,
# and 0 for temperature
attPerturb <- c("P_ann_tot_m", "P_ann_nWet_m", "P_ann_R10_m", "Temp_DJF_avg_m")
attPerturbType <- "regGrid"
attPerturbSamp \leftarrow c(1, 1, 1, 1)attPerturbMin \leftarrow c(1, 1, 1, 0)attPerturbMax \leftarrow c(1, 1, 1, 0)expSpace <- createExpSpace(attPerturb = attPerturb, attPerturbSamp = attPerturbSamp,
attPerturbMin = attPerturbMin, attPerturbMax = attPerturbMax, attPerturbType = attPerturbType,
attHold = NULL, attTargetsFile = NULL)
```
egClimData *Climate attributes from projections.*

#### Description

A example dataset containing the climate attribute values in fraction/additive change

#### Usage

egClimData

#### Format

A data frame with 6 rows and 6 variables:

P\_ann\_tot\_m change in mean annual total P, fraction

P\_ann\_seasRatio change in seasonal ratio of P, fraction

P\_ann\_nWet\_m change in the number of wet days, fraction

Temp\_ann\_avg\_m change in average annual Temp, additive

Name name of the climate model

Avg. Deficit performance metric values

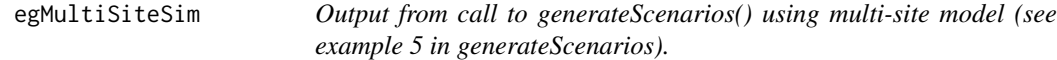

#### **Description**

Output from call to generateScenarios() using multi-site model (see example 5 in generateScenarios).

#### Usage

egMultiSiteSim

# <span id="page-8-0"></span>egScalPerformance 9

# Format

A list with 4 elements

Rep1 List containing majority of simulation output, including output for different calibration stages simDates the dates of the simulation expSpace the exposure space of the simulation

controlFile the setting in the control file

egScalPerformance *Performance metrics of the tank model using simple scaled scenarios.*

#### Description

Performance metrics of the tank model using simple scaled scenarios.

#### Usage

egScalPerformance

#### Format

A list with 2 elements

Avg. Deficit average daily deficit of water, litres Reliability reliability of the tank, fraction

egScalSummary *Summary of a simple scaled scenario.*

#### Description

Summary generated using the function getSimSummary.

#### Usage

egScalSummary

#### Format

A list containing 3 elements

simDates the dates of the simulation

expSpace the exposure space of the simulation

controlFile "scaling"

<span id="page-9-0"></span>egSimOATPerformance *Performance metrics of the tank model using OAT scenarios.*

# Description

Performance metrics of the tank model using OAT scenarios.

#### Usage

egSimOATPerformance

# Format

A list with 2 elements

Avg. Deficit average daily deficit of water, litres

Reliability reliability of the tank, fraction

egSimOATSummary *Summary of a OAT scenario.*

# Description

Summary generated using the function getSimSummary for a scenarios generated using stochastic models for an OAT exposure space

# Usage

egSimOATSummary

# Format

A list containing 13 elements

<span id="page-10-0"></span>egSimPerformance *Performance metrics of the tank model using regGrid scenarios.*

# Description

Performance metrics of the tank model using regGrid scenarios.

#### Usage

egSimPerformance

# Format

A list with 2 elements

Avg. Deficit average daily deficit of water, litres

Reliability reliability of the tank, fraction

```
egSimPerformance_systemB
```
*Performance metrics of an alternate tank model using regGrid scenarios.*

# Description

Performance metrics of an alternate tank model using regGrid scenarios.

# Usage

egSimPerformance\_systemB

#### Format

A list with 2 elements

Avg. Deficit average daily deficit of water, litres

Reliability reliability of the tank, fraction

<span id="page-11-0"></span>

Summary generated using the function getSimSummary for a scenarios generated using stochastic models for a regGrid exposure space

# Usage

egSimSummary

# Format

A list containing 13 elements

foreSIGHT *foreSIGHT: A package for Systems Insights from Generation of Hydroclimatic Timeseries*

#### Description

A tool to create hydroclimate scenarios, stress test systems and visualize system performance in scenario-neutral climate change impact assessments.

func\_avg *Calculates average of time series*

# Description

Calculates average of time series

#### Usage

```
func_avg(data)
```
#### Arguments

<span id="page-12-0"></span>

Calculates average dry spell duration (below threshold)

# Usage

```
func_avgDSD(data, attArgs)
```
# Arguments

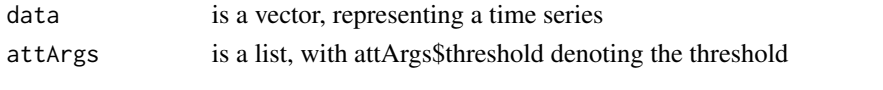

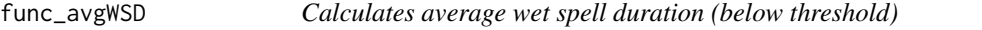

# Description

Calculates average wet spell duration (below threshold)

# Usage

func\_avgWSD(data, attArgs)

# Arguments

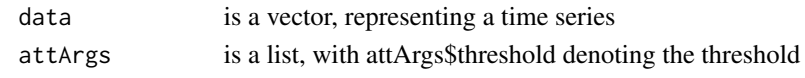

func\_CSL *Calculates the cold season length*

# Description

Calculates the cold season length

# Usage

func\_CSL(data)

# Arguments

<span id="page-13-0"></span>

Calculates average rainfall on wet days (above threshold)

#### Usage

func\_dyWet(data, attArgs)

# Arguments

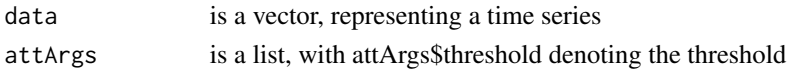

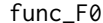

# $Calculates the number of the$

# Description

Calculates the number of frost days

# Usage

func\_F0(data)

# Arguments

data is a vector, representing a time series

func\_GSL *Calculates the growing season length*

# Description

Calculates the growing season length

# Usage

```
func_GSL(data)
```
### Arguments

<span id="page-14-0"></span>

Calculates maximum dry spell duration (below threshold)

#### Usage

```
func_maxDSD(data, attArgs)
```
# Arguments

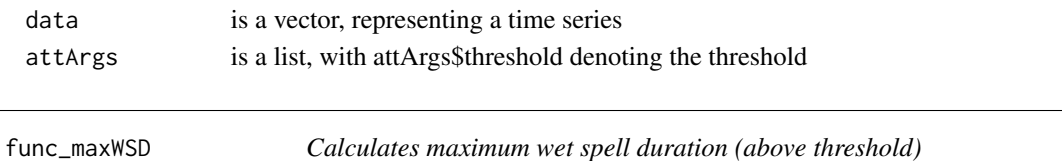

#### Description

Calculates maximum wet spell duration (above threshold)

#### Usage

```
func_maxWSD(data, attArgs)
```
# Arguments

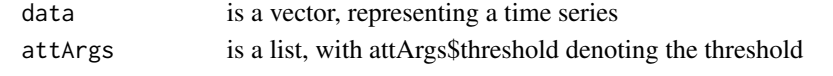

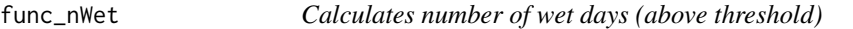

# Description

Calculates number of wet days (above threshold)

# Usage

func\_nWet(data, attArgs)

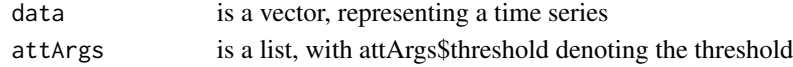

<span id="page-15-0"></span>

Calculates a quantile value

# Usage

func\_P(data, attArgs)

# Arguments

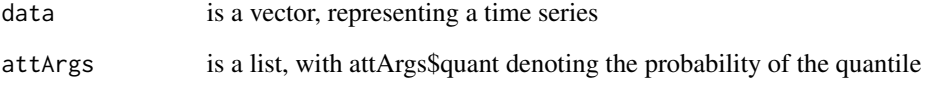

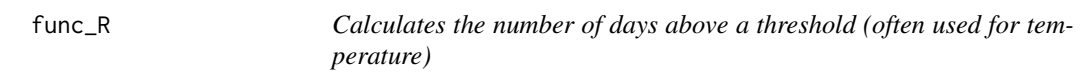

# Description

Calculates the number of days above a threshold (often used for temperature)

# Usage

```
func_R(data, attArgs)
```
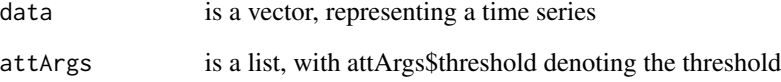

<span id="page-16-0"></span>

Calculates the inter-quantile range

# Usage

func\_rng(data, attArgs)

# Arguments

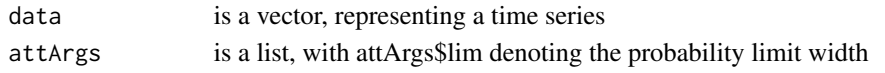

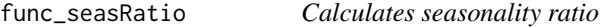

# Description

Calculates seasonality ratio

# Usage

```
func_seasRatio(data, attArgs)
```
# Arguments

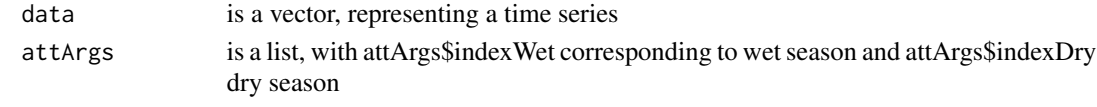

func\_tot *Calculates total of time series*

## Description

Calculates total of time series

#### Usage

func\_tot(data)

# Arguments

```
func_wettest6monPeakDay
```
*Calculates the day of year corresponding to the wettest 6 months*

# Description

Calculates the day of year corresponding to the wettest 6 months

#### Usage

```
func_wettest6monPeakDay(data, attArgs = NULL)
```
# Arguments

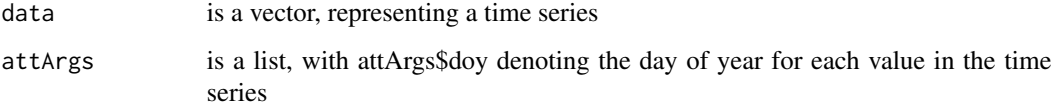

```
func_wettest6monSeasRatio
```
*Calculates the ratio of wet season to dry season rainfall, based on wettest6monPeakDay*

# Description

Calculates the ratio of wet season to dry season rainfall, based on wettest6monPeakDay

# Usage

```
func_wettest6monSeasRatio(data, attArgs = NULL)
```
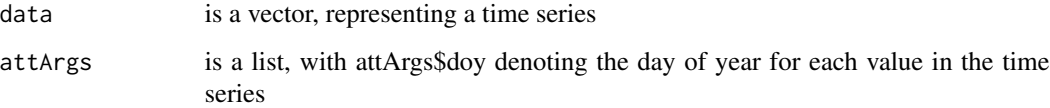

<span id="page-18-0"></span>

generateScenario is the base function used by generateScenarios. The function produces time series of hydroclimatic variables using requested climate attributes that correspond to a single target in the exposure space. The function argument definitions are detailed in the documentation of generateScenarios; please refer to that documentation using ?generateScenarios.

# Usage

```
generateScenario(
  reference,
  expTarg,
  simLengthNyrs = NULL,
  seedID = NULL,controlFile = NULL
)
```
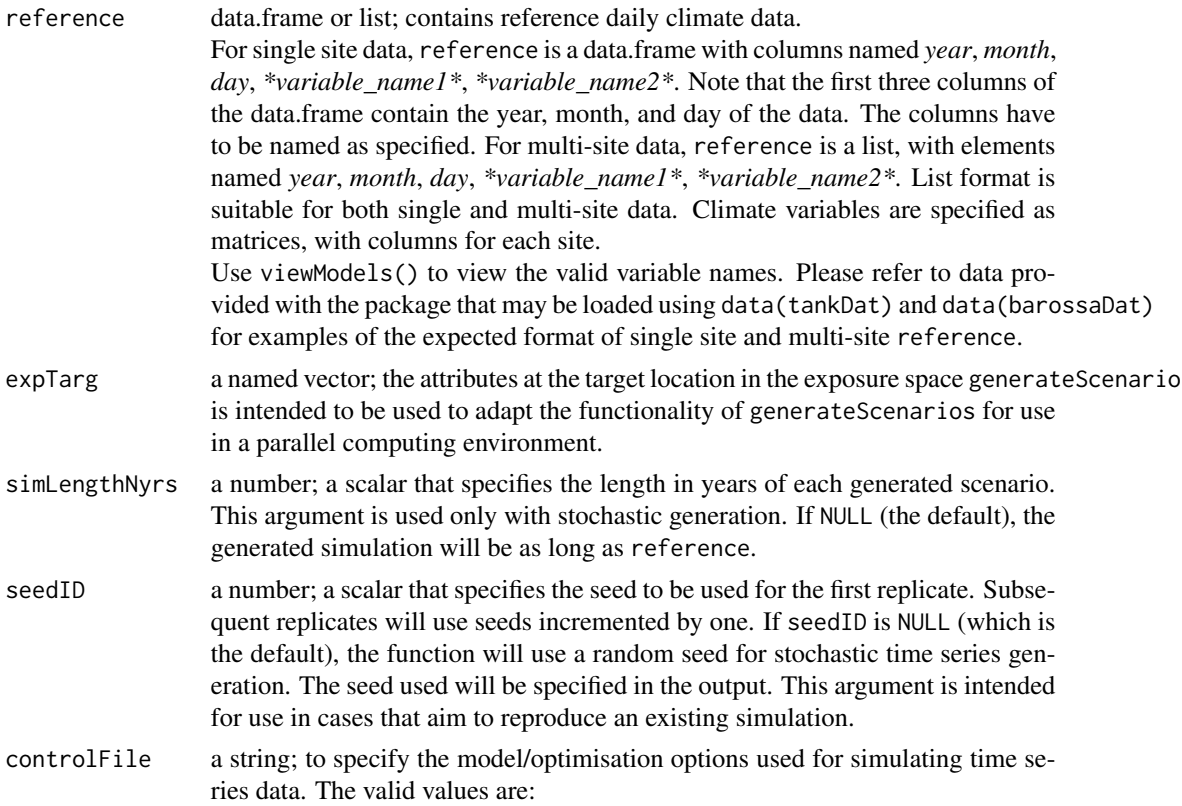

- <span id="page-19-0"></span>• NULL: the simulation uses the foreSIGHT default stochastic model settings.
- "scaling": the simulation uses scaling (simple/seasonal) instead of a stochastic model. If all attributes in *expSpace* are annual totals/averages, then simple scaling is used. If seasonality ratio attributes are also included in *expSpace*, then seasonal scaling is used.
- path to a JSON file: the JSON file contains advanced options specify the stochastic model and optimisation inputs. These options can be used to change stochastic model types, overwrite default model parameter bounds, change default optimisation arguments, and set penalty attributes to be used in optimisation. Please refer to the function writeControlFile in order to create an controlFile JSON file.

#### See Also

generateScenarios

generateScenarios *Produces time series of hydroclimatic variables for an exposure space.*

#### Description

generateScenarios produces time series of hydroclimatic variables using requested climate attributes that correspond to a target exposure space using a reference daily time series as an input.

#### Usage

```
generateScenarios(
  reference,
  expSpace,
  simLengthNyrs = NULL,
  numReplicates = 1,
  seedID = NULL,controlFile = NULL
)
```

```
reference data.frame or list; contains reference daily climate data.
                  For single site data, reference is a data.frame with columns named year, month,
                  day, *variable_name1*, *variable_name2*. Note that the first three columns of
                  the data.frame contain the year, month, and day of the data. The columns have
                  to be named as specified. For multi-site data, reference is a list, with elements
                  named year, month, day, *variable_name1*, *variable_name2*. List format is
                  suitable for both single and multi-site data. Climate variables are specified as
                  matrices, with columns for each site.
                  Use viewModels() to view the valid variable names. Please refer to data pro-
                  vided with the package that may be loaded using data(tankDat) and data(barossaDat)
                  for examples of the expected format of single site and multi-site reference.
```
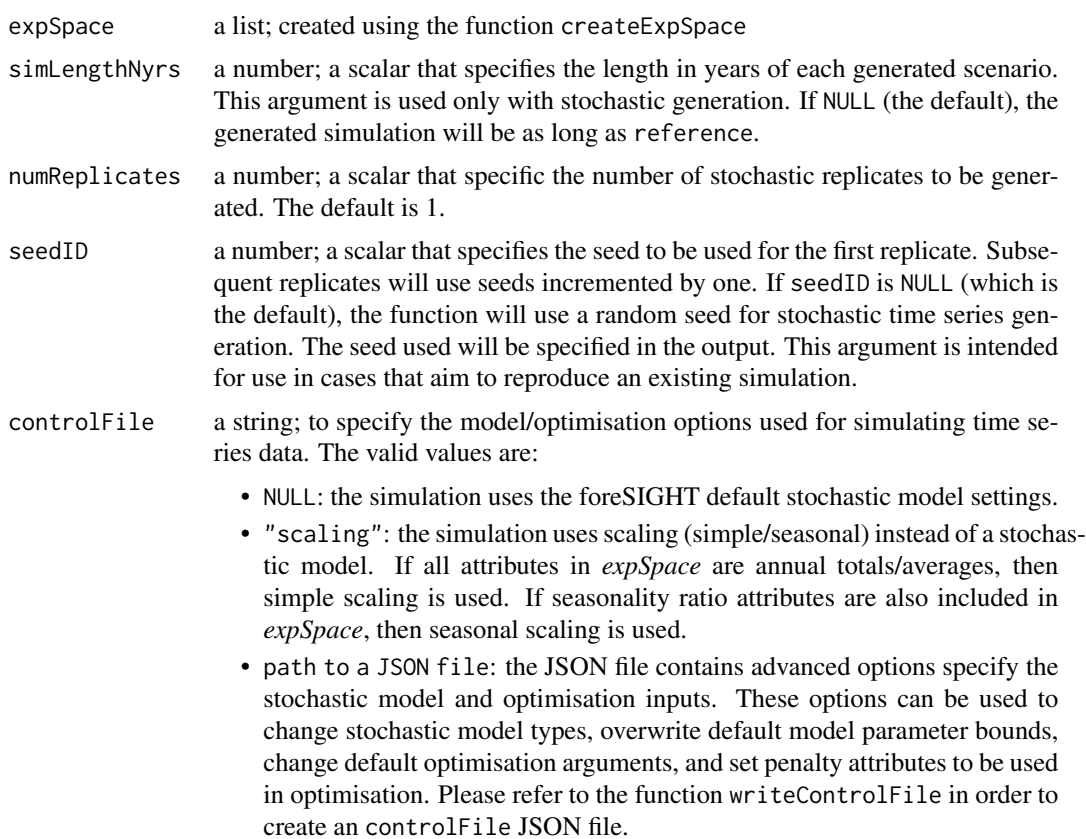

#### Value

The function returns a list containing the time series data generated. The list can contain multiple replicates (named as Rep1, Rep2 etc.) equal to the numReplicates function argument. Each replicate can contain multiple targets (named as Target1, Target2 etc.) based on the specified exposure space (expSpace). The expSpace and controlFile are also returned as part of this output list.

# See Also

createExpSpace, writeControlFile, viewModels

# Examples

```
# Example 1: Simple scaling
#-----------------------------------------------------------------------
attPerturb<-c("P_ann_tot_m","Temp_ann_avg_m")
attPerturbType = "regGrid"
attPerturbSamp = c(2, 2)attPerturbMin = c(0.8, -1)attPerturbMax = c(1.1, 1)expSpace <- createExpSpace(attPerturb = attPerturb,
                          attPerturbSamp = attPerturbSamp,
                          attPerturbMin = attPerturbMin,
```

```
attPerturbMax = attPerturbMax,
                           attPerturbType = attPerturbType)
data(tankDat)
simScaling <- generateScenarios(reference = tank_obs,
                                expSpace = expSpace,
                                controlFile = "scaling")
# Example 2: Seasonal scaling
#-----------------------------------------------------------------------
attPerturb<-c("P_ann_tot_m","P_ann_seasRatio")
attPerturbType = "regGrid"
attPerturbSamp = c(2, 2)attPerturbMin = c(0.8, 0.9)attPerturbMax = c(1.1, 1.2)expSpace <- createExpSpace(attPerturb = attPerturb,
                           attPerturbSamp = attPerturbSamp,
                           attPerturbMin = attPerturbMin,
                           attPerturbMax = attPerturbMax,
                           attPerturbType = attPerturbType)
data(tankDat)
seasScaling <- generateScenarios(reference = tank_obs,
                                expSpace = expSpace,
                                controlFile = "scaling")
# Example 3: Stochastic simulation using foreSIGHT default settings
#----------------------------------------------------------------------
## Not run:
# create an exposure space
attPerturb <- c("P_ann_tot_m", "P_ann_nWet_m", "P_ann_R10_m")
attHold <- c("P_Feb_tot_m", "P_SON_dyWet_m", "P_JJA_avgWSD_m", "P_MAM_tot_m",
"P_DJF_avgDSD_m", "Temp_ann_rng_m", "Temp_ann_avg_m")
attPerturbType = "regGrid"
attPerturbSamp = c(2, 1, 1)attPerturbMin = c(0.8, 1, 1)attPerturbMax = c(1.1, 1, 1)expSpace <- createExpSpace(attPerturb = attPerturb,
                           attPerturbSamp = attPerturbSamp,
                           attPerturbMin = attPerturbMin,
                           attPerturbMax = attPerturbMax,
                           attPerturbType = attPerturbType,
                           attHold = attHold,
                           attTargetsFile = NULL)
# load example data available in foreSIGHT
data(tankDat)
# perform stochastic simulation
simStochastic <- generateScenarios(reference = tank_obs,
                                   expSpace = expSpace,
                                   simLengthNyrs = 30)
## End(Not run)
# Example 4: Simple Scaling with multi-site data
#-----------------------------------------------------------------------
attPerturb <- c("P_ann_tot_m","P_ann_seasRatio")
```

```
attPerturbType = "regGrid"
attPerturbSamp = c(3, 3)attPerturbMin = c(0.8, 1.2)attPerturbMax = c(0.8, 1.2)expSpace <- createExpSpace(attPerturb = attPerturb,
                           attPerturbSamp = attPerturbSamp,
                           attPerturbMin = attPerturbMin,
                           attPerturbMax = attPerturbMax,
                           attPerturbType = attPerturbType)
# load multi-site rainfall data
data(barossaDat)
# perform simple scaling
simScaling <- generateScenarios(reference = barossa_obs,
                                expSpace = expSpace,
                                controlFile = "scaling")
# Example 5: Multi-site stochastic simulation
#-----------------------------------------------------------------------
## Not run:
attPerturb <- c("P_ann_tot_m")
attHold <- c("P_ann_wettest6monSeasRatio","P_ann_wettest6monPeakDay",
"P_ann_P99","P_ann_avgWSD_m", "P_ann_nWetT0.999_m")
attPerturbType = "regGrid"
# consider unperturbed climates in this example
attPerturbSamp = attPerturbMin = attPerturbMax = c(1)expSpace <- createExpSpace(attPerturb = attPerturb,
                           attPerturbSamp = attPerturbSamp,
                           attPerturbMin = attPerturbMin,
                           attPerturbMax = attPerturbMax,
                           attPerturbType = attPerturbType,
                           attHold = attHold)
# load multi-site rainfall data
data(barossaDat)
# specify the penalty settings in a list
controlFileList <- list()
controlFileList[["penaltyAttributes"]] <- c("P_ann_tot_m",
"P_ann_wettest6monSeasRatio","P_ann_wettest6monPeakDay")
controlFileList[["penaltyWeights"]] <- c(0.5,0.5,0.5)
# specify the alternate model selections
controlFileList[["modelType"]] <- list()
controlFileList[["modelType"]][["P"]] <- "latent"
# specify model parameter selection
controlFileList[["modelParameterVariation"]] <- list()
controlFileList[["modelParameterVariation"]][["P"]] <- "harmonic"
# specify settings for multi-site model
controlFileList[["spatialOptions"]] <- list()
# specify spatial correlation perturbation factor
controlFileList[["spatialOptions"]][["spatCorFac"]] = 0.9
# write control file sttings to file
controlFileJSON <- jsonlite::toJSON(controlFileList, pretty = TRUE, auto_unbox = TRUE)
write(controlFileJSON, file = paste0(tempdir(), "controlFile.json"))
# run multi-site stochastic simulation - this will take a long time (e.g. hours)
sim <- generateScenarios(reference = barossa_obs, expSpace = expSpace,
```

```
controlFile = paste0(tempdir(), "controlFile.json"),seed=1)
```
<span id="page-23-0"></span>## End(Not run)

getSimSummary *Produces a summary object containing the metadata of a full simulation*

#### Description

getSimSummary uses a full simulation generated using the function generateScenarios as input and outputs a summary object containing the metadata of the full simulation. The output summary object may be used as an input to the plotting functions in this package. The output summary object will be much smaller in size than the full simulation for ease of storage and use with the plotting functions.

#### Usage

getSimSummary(sim)

# Arguments

sim list; a simulation containing the scenarios generated using the function generateScenarios.

# See Also

generateScenarios, plotPerformanceSpace, plotPerformanceOAT

modCalibrator *modCalibrator*

# Description

Calibrates weather generator models specified using modelTag.

# Usage

```
modCalibrator(obs = NULL, modelTag = NULL, window = NULL)
```
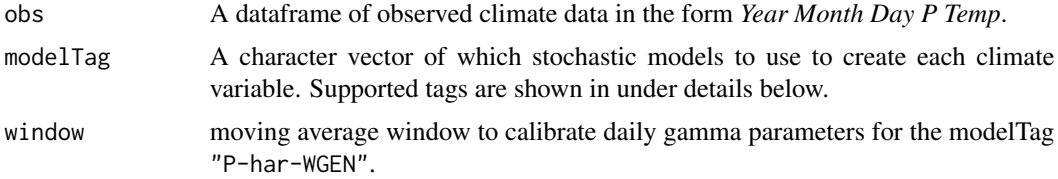

#### <span id="page-24-0"></span>modSimulator 25

#### Details

modelTag provides the main function with requested models. modelTag is vector of any of the following supported models:

- "P-ann-wgen" a four parameter annual rainfall model
- "P-seas-wgen" a 16 parameter seasonal rainfall model (phase angles must be specified via modelInfoMod=list("P-har12-wgen-FS"=fixedPars=c(x,x,x,x))
- "P-har-wgen" a harmonic rainfall model
- "Temp-har-wgen" a harmonic temperature model not conditional on rainfall
- "Temp-har-wgen-wd" a harmonic temperature model dependent on wet or dry day
- "Temp-har-wgen-wdsd" a harmonic temperature model where standard deviation parameters are dependent on wet or dry day
- "PET-har-wgen"a harmonic potential evapotranspiration model
- "PET-har-wgen-wd" a harmonic potential evapotranspiration model dependent on wet or dry day
- "Radn-har-wgen" a harmonic solar radiation model (MJ/m2)

# Examples

```
data(tankDat) #Load tank data (tank_obs)
modelTag=c("P-ann-wgen","Temp-har-wgen") #Select a rainfall and a temperature generator
out<- modCalibrator(obs = tank_obs, #Calibrate models
                modelTag = modelTag)
```
modSimulator *modSimulator*

#### **Description**

Simulates using weather generator models specified using modelTag.

#### Usage

```
modSimulator(
  datStart = NULL,
  datFinish = NULL,
  modelTag = NULL,parS = NULL,
  seed = NULL,
  file = NULL,
  IOmode = "suppress"
)
```
#### **Arguments**

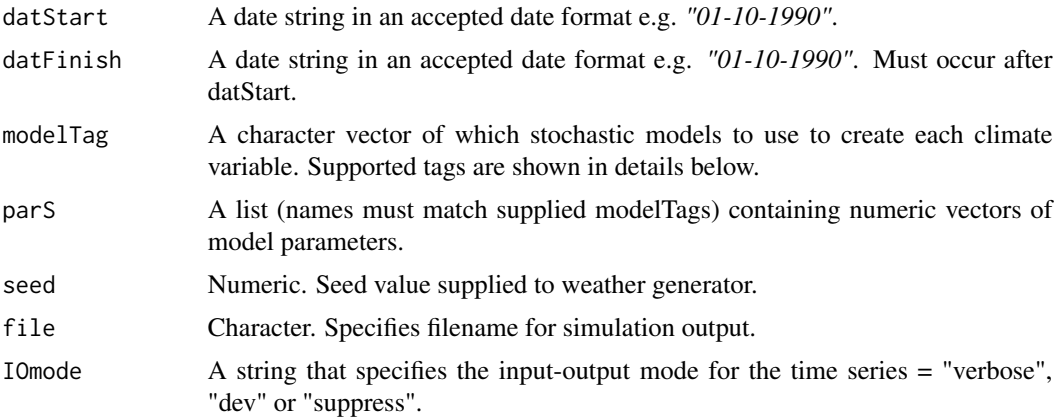

#### Details

modelTag provides the main function with requested models. modelTag is vector of any of the following supported models:

- "P-ann-wgen" a four parameter annual rainfall model
- "P-seas-wgen" a 16 parameter seasonal rainfall model (phase angles must be specified via modelInfoMod=list("P-har12-wgen-FS"=fixedPars=c(x,x,x,x))
- "P-har-wgen" a harmonic rainfall model
- "Temp-har-wgen" a harmonic temperature model not conditional on rainfall
- "Temp-har-wgen-wd" a harmonic temperature model dependent on wet or dry day
- "Temp-har-wgen-wdsd" a harmonic temperature model where standard deviation parameters are dependent on wet or dry day
- "PET-har-wgen"a harmonic potential evapotranspiration model
- "PET-har-wgen-wd" a harmonic potential evapotranspiration model dependent on wet or dry day
- "Radn-har-wgen" a harmonic solar radiation model (MJ/m2)

# Examples

```
## Not run:
data(tankDat); obs=tank_obs #Get observed data
modelTag=c("P-har-wgen","Temp-har-wgen") #Select models
pars=modCalibrator(obs=obs,modelTag=modelTag) #Calibrate models
sim=modSimulator(datStart="1970-01-01", #Simulate!
               datFinish="1999-12-31",
               modelTag=modelTag,
               parS=pars,
               seed=123,
               file=paste0("tester.csv"),
               IOmode="verbose")
```
# <span id="page-26-0"></span>plotExpSpace 27

plot(sim\$P[1:365])  $\qquad \qquad \qquad$  #Plot first year of rainfall

## End(Not run)

plotExpSpace *Plots the location of points in a two-dimensional exposure space*

#### Description

The function uses an exposure space created using the function createExpSpace as input and creates a plot of the two dimensional (2D) exposure space. plotExpSpace plots only 2D spaces consisting of samples of 2 attributes.

#### Usage

```
plotExpSpace(
  expSpace,
  y = expSpace[["attPerturb"]][1],
  x = expSpace[["attPerturb"]][2]
\lambda
```
#### Arguments

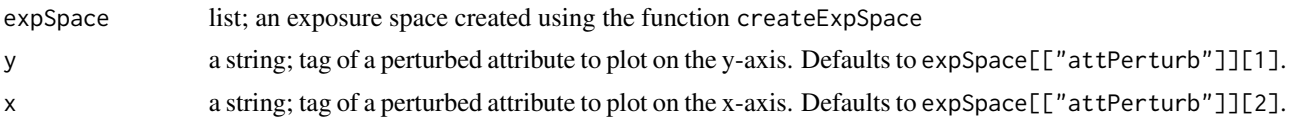

#### Details

The number of dimensions of an exposure space is equal to the number of perturbed attributes in that space. If the exposure space has more than 2 dimensions (perturbed attributes), this function can be used to plot 2D slices of the space. Note that the default arguments of this function is defined to plot a slice showing the first two dimensions of the space, arguments x and y may be specified to plot alternate dimensions.

#### See Also

createExpSpace

#### Examples

```
# create an exposure space that has more than 2 dimensions
attPerturb <- c("P_ann_tot_m", "P_ann_nWet_m", "P_Feb_tot_m")
attHold <- c("P_SON_dyWet_m", "P_JJA_avgWSD_m", "P_MAM_tot_m", "P_DJF_avgDSD_m",
"Temp_ann_rng_m", "Temp_ann_avg_m")
attPerturbType = "regGrid"
attPerturbSamp = c(5, 5, 5)atPerturbMin = c(0.8, 0.9, 0.85)
```

```
atPerturbMax = c(1, 1.1, 1.05)expSpace <- createExpSpace(attPerturb = attPerturb,
                           attPerturbSamp = attPerturbSamp,
                           attPerturbMin = attPerturbMin,
                           attPerturbMax = attPerturbMax,
                           attPerturbType = attPerturbType,
                           attHold = attHold,
                           attTargetsFile = NULL)
# plot the first two dimensions
plotExpSpace(expSpace)
# plot another slice
plotExpSpace(expSpace, y = "P_ann_tot_m", x = "P_Feb_tot_m")
```
plotMultiSiteScenarios

*Creates summary plots of the biases in the multi-site scenarios*

# Description

plotMultiSiteScenarios uses a multi-site simulation performed using the function generateScenarios as input, and creates heatmaps that show biases in simulated attributes and spatial correlation. The function creates heatmaps (for each replicate and target) that show:

- magnitude of biases in single site attributes
- magnitude of biases in catchment total attributes
- biases in spatial correlation

#### Usage

```
plotMultiSiteScenarios(
  reference,
  sim,
  attSel = NULL,
  targets = 1,
  reps = 1,
  stages = c("Stage1", "Stage2", "Stage3")
)
```
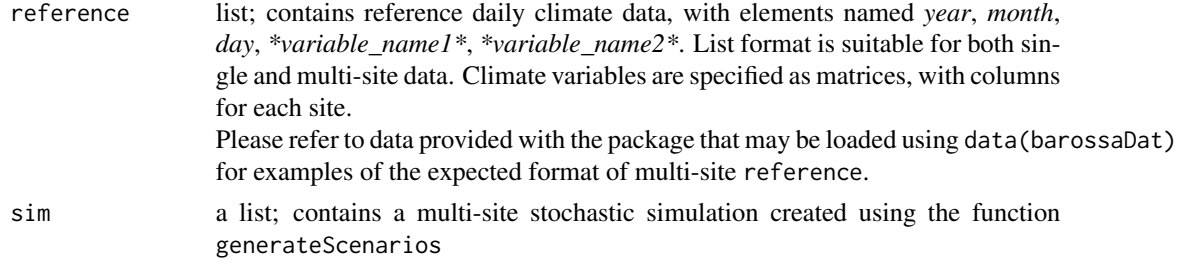

# <span id="page-28-0"></span>plotOptions 29

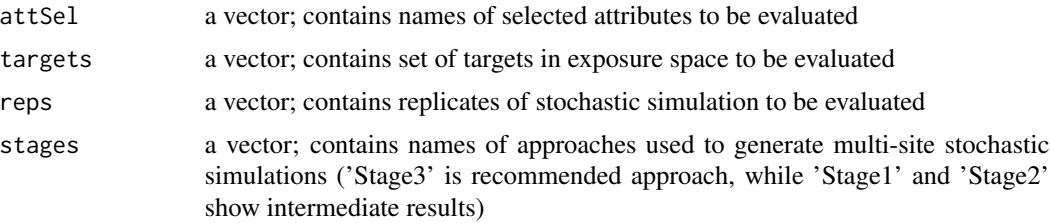

# Value

The function returns three R plots for each target and replicate showing the biases in single site attributes, catchment average attributes, and spatial correlations.

#### See Also

generateScenarios

#### Examples

```
# load data from multi-site simulation
data(egMultiSiteSim)
# plot performance of simulated time series in terms of single site
# and catchment attributes, and correlation between sites
## Not run:
plotMultiSiteScenarios(reference=barossa_obs,sim=egMultiSiteSim)
```
## End(Not run)

plotOptions *Plots the differences in performance metrics from two system options*

#### Description

plotOptions uses the system model performances calculated using the function runSystemModel for two alternate system model options, and the summary of the simulation generated using the functions generateScenarios  $&$  getSimSummary as input. The function plots the differences in the performance metrics between the two options, and the changes in performance thresholds in the space. The user may specify the attributes to be used as the axes of the plot. The function contains arguments to control the finer details of the plot.

### Usage

```
plotOptions(
  performanceOpt1,
  performanceOpt2,
  sim,
  metric = NULL,
  attX = NULL,
```
# 30 plotOptions

```
attY = NULL,topReps = NULL,
 opt1Label = "Option 1",
 opt2Label = "Option 2",
 titleText = paste0(opt2Label, " - ", opt1Label),
 perfThresh = NULL,
 perfThreshLabel = "Threshold",
 attSlices = NULL,
 climData = NULL,
 colMap = NULL,colLim = NULL
\mathcal{L}
```
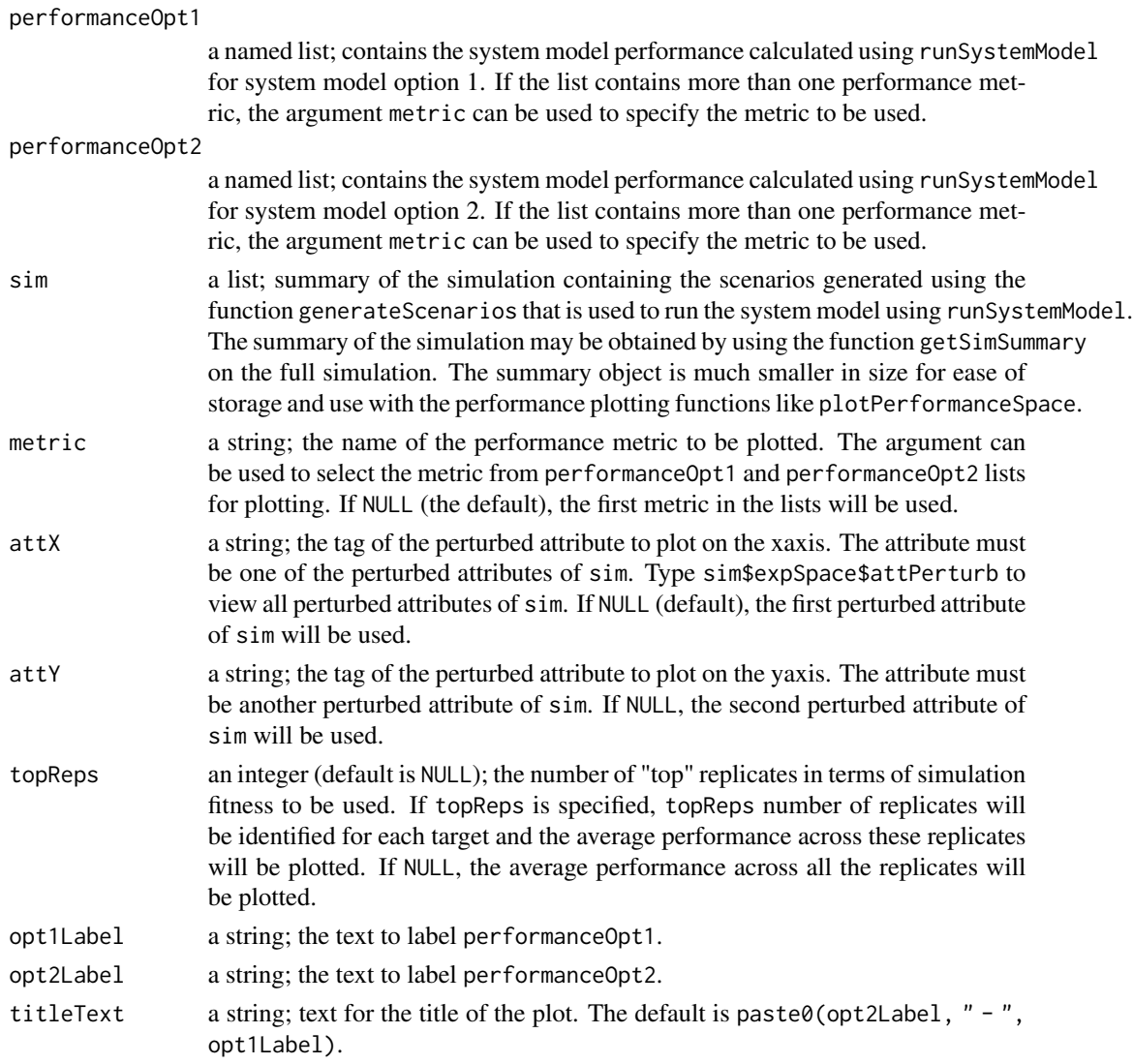

# plotOptions 31

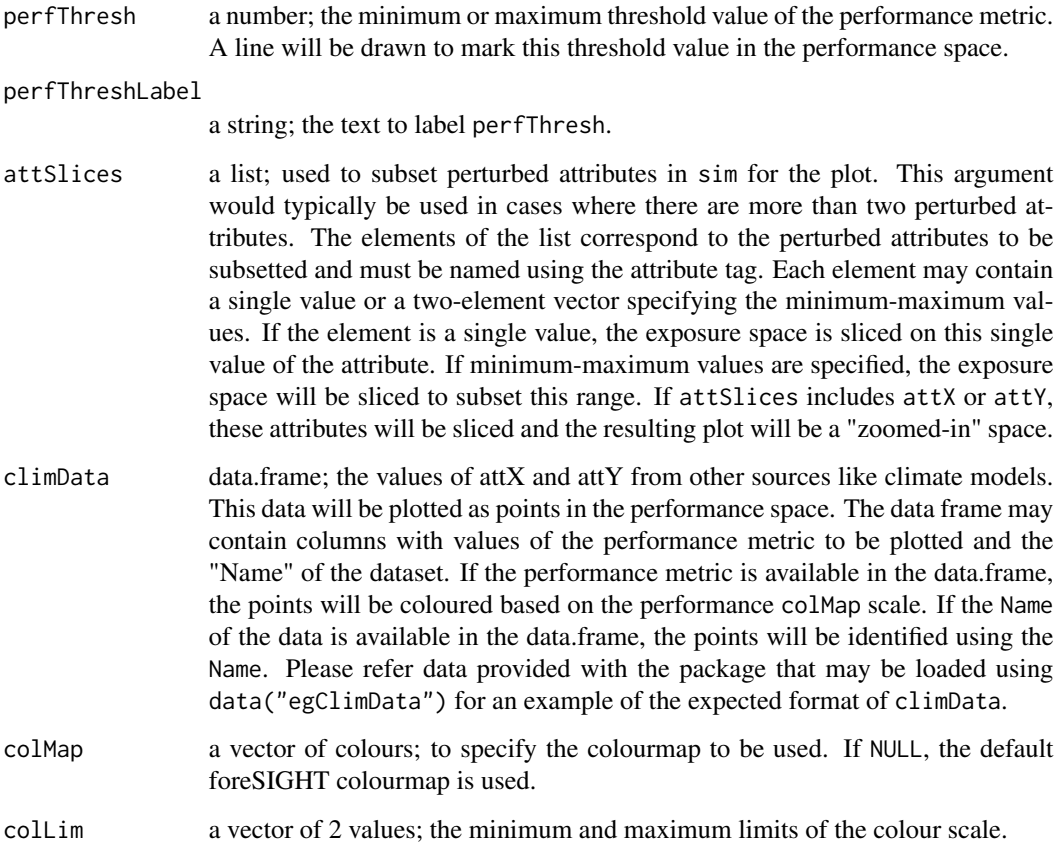

# Value

The plot of the differences in the performance metrics (option 2 - option 1) in a ggplot object.

#### See Also

runSystemModel, plotPerformanceSpace, generateScenarios, getSimSummary

# Examples

```
# load example datasets
data("egSimSummary")
data("egSimPerformance") # performance of option1
data("egSimPerformance_systemB") # performance of option2
data("egClimData")
plotOptions(egSimPerformance[1], egSimPerformance_systemB [1], egSimSummary,
attX = "P_ann_seasRatio", attY = "P_ann_tot_m", topReps = 7, perfThreshLabel = "Threshold (28L)",
perfThresh = 28, opt1Label = "System A", opt2Label = "System B", climData = egClimData)
```
<span id="page-31-0"></span>

plotPerformanceOAT uses the system model performance calculated using the function runSystemModel and the summary of the simulation generated using the function generateScenarios & getSimSummary as input. The function creates line plots, each panel shows the variations in performance with perturbations in a single attribute. The function is intended for use with simulations with attributes perturbed on a one-at-a-time (OAT) grid.

#### Usage

```
plotPerformanceOAT(
  performance,
  sim,
 metric = NULL,
  topReps = NULL,
  col = NULL,ylim = NULL
)
```
# Arguments

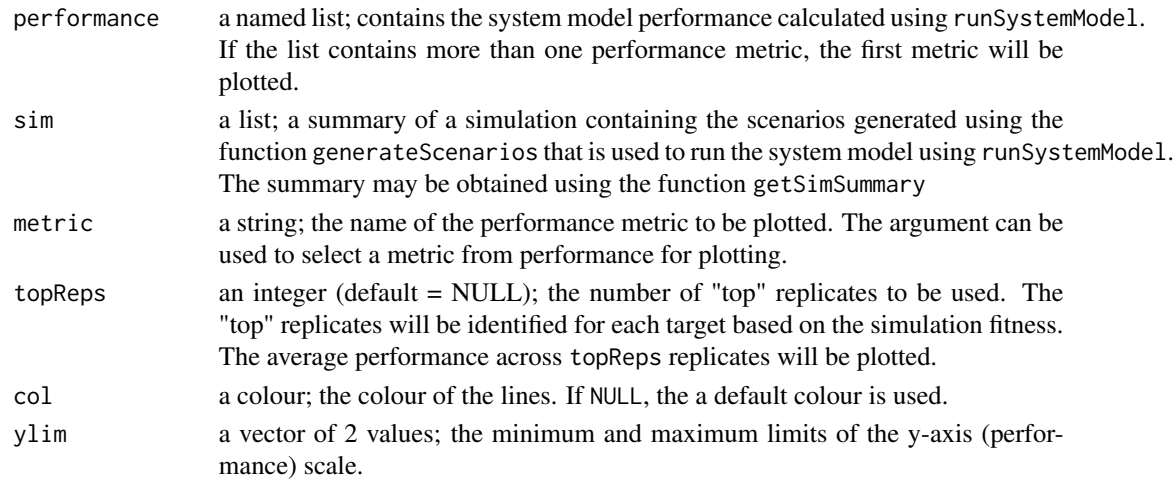

#### Details

The plots show the mean value of performance across replicates. The ranges between the minimum and maximum values of performance across replicates are shaded. The function is intended for use with simulations containing attributes perturbed on an "OAT" grid. If the perturbations are on a "regGrid", this function will subset OAT perturbations, if available, to create the plots. The function creates separate plots for perturbations in attributes of temperature and other variables. The function may be called with performance argument specifying the metric to be plotted to plot other metrics.

# <span id="page-32-0"></span>plotPerformanceSpace 33

# Value

The plot of the performance space and the ggplot object.

#### See Also

runSystemModel, generateScenarios, plotPerformanceSpace, getSimSummary

# Examples

```
# load example datasets
data("egSimSummary")
data("egSimPerformance")
plotPerformanceOAT(egSimPerformance[2], egSimSummary)
plotPerformanceOAT(egSimPerformance[1], egSimSummary)
# using the metric argument
plotPerformanceOAT(egSimPerformance, egSimSummary, metric = "Reliability (-)")
```
plotPerformanceSpace *Plots a performance space using the system performance and scenarios as input*

# **Description**

plotPerformanceSpace uses the system model performance calculated using the function runSystemModel and the summary of the simulation generated using the functions generateScenarios  $\&$  getSimSummary as input to plot the performance space of the system. The user may specify the attributes to be used as the axes of the performance space.

#### Usage

```
plotPerformanceSpace(
 performance,
  sim,
 metric = NULL,
 attX = NULL,attY = NULL,topReps = NULL,
 perfThresh = NULL,
 perfThreshLabel = "Threshold",
  attSlices = NULL,
  climData = NULL,
  colMap = NULL,
  colLim = NULL,
  contourBreaks = NULL,
  axesPercentLabel = FALSE,
  type = "heat.plot",
  noPlot = F)
```
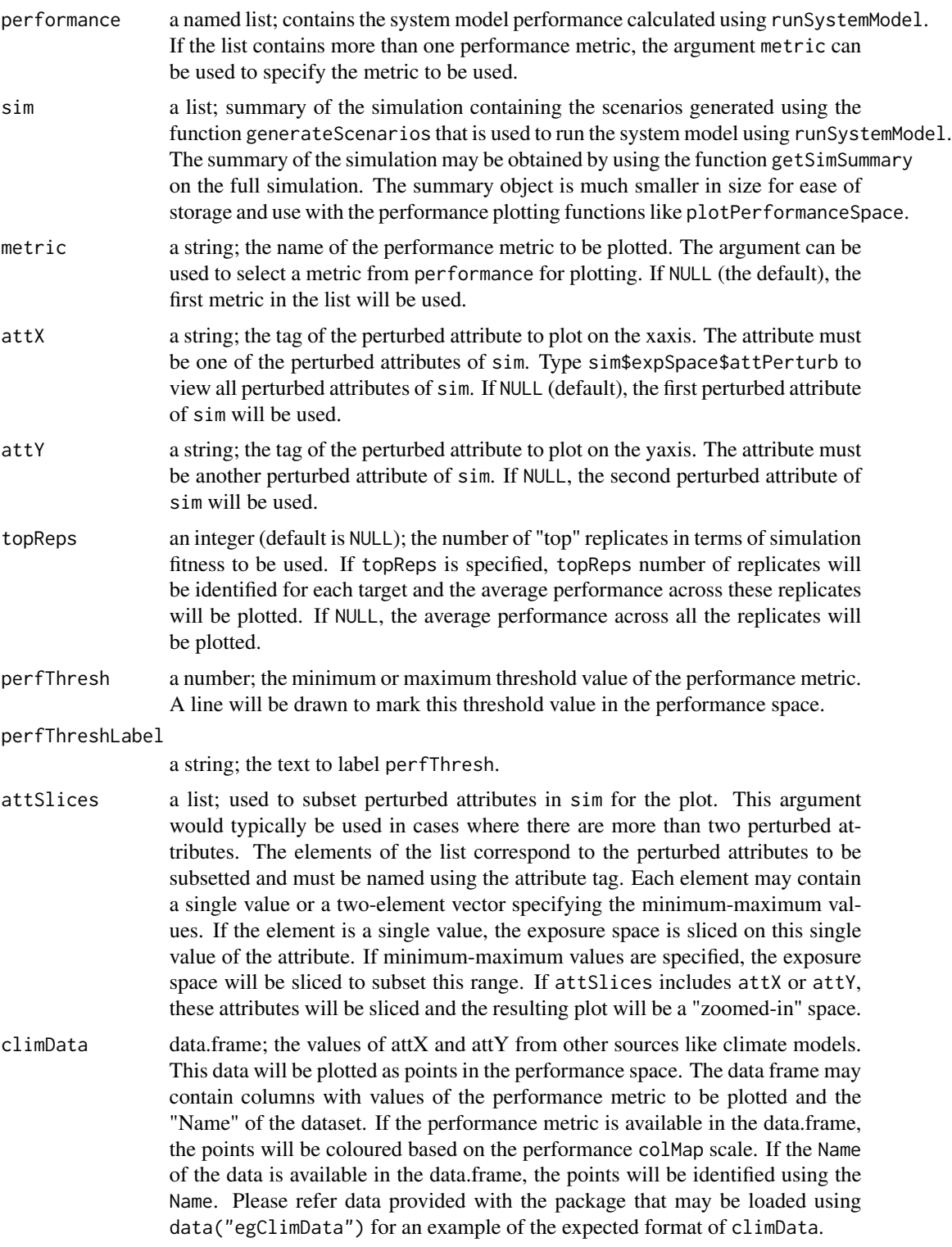

#### plotPerformanceSpace 35

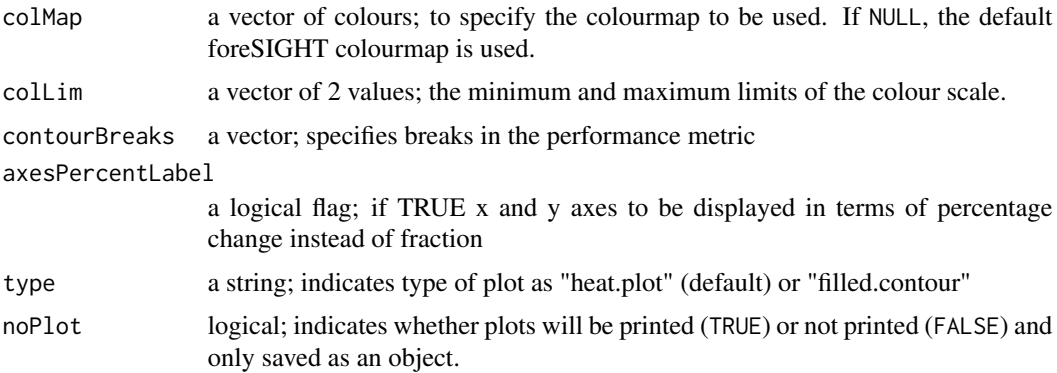

#### Details

If the space contains more than two perturbed attributes, the performance values are averaged across the perturbations in the attributes other than attX and attY. The user may specify argument attSlices to slice the performance space at specific values of the other perturbed attributes. If attSlices are used to specify minimum-maximum values to subset other perturbed attributes, the performance values are averaged across the subsetted perturbations in these attributes. If the input performance list contains multiple performance metrics, the function plots the first metric. The function may be called with performance argument specifying the metric to be plotted plotPerformanceSpace(performance[2], sim) to plot other metrics.

#### Value

The plot of the performance space and the ggplot object.

#### See Also

runSystemModel, generateScenarios, getSimSummary, plotPerformanceOAT

#### Examples

```
# load example datasets
data("egSimSummary") # summary of stochastic simulation
data("egSimPerformance") # system performance calculated using the stochastic simulation
data("egClimData") # alternate climate data and system performance
```
plotPerformanceSpace(performance=egSimPerformance[2], sim=egSimSummary)

```
## Not run:
# change plot style to "filled.contour" and specify contours - show contours from
# 0.76 to 0.9 in increments of 0.02
plotPerformanceSpace(type="filled.contour",performance=egSimPerformance[2],
                     sim=egSimSummary,contourBreaks=seq(0.76,0.9,0.02))
```

```
# adding climate data, using top 10 replicates
plotPerformanceSpace(performance=egSimPerformance[1], sim=egSimSummary,
                    topReps = 10, climData = egClimData)
```

```
# adding a threshold
plotPerformanceSpace(performance=egSimPerformance, sim=egSimSummary, metric = "Avg. Deficit (L)",
             climData = egClimData, perfThresh = 27.5, perfThreshLabel = "Max Avg. Deficit")
# user specified colMap
plotPerformanceSpace(performance=egSimPerformance[1], sim=egSimSummary,
                    climData = egClimData, perfThresh = 27.5,
                    perfThreshLabel = "Max Avg. Deficit",
                    colMap = viridisLite::inferno(100))
#modify theme to change axes positioning to stacked vertically and left aligned
plotPerformanceSpace(performance=egSimPerformance[1], sim=egSimSummary,
                     climData = egClimData, perfThresh = 27.5,
                     perfThreshLabel = "Max Avg. Deficit",
                    colMap = viridisLite::inferno(100))+
ggplot2::theme(legend.box="vertical",
               legend.position="bottom",
               legend.box.just = "left",
               legend.margin = ggplot2::margin(t=0.01, r=0.1, b=0.01, l=0.1, "cm"),
               legend.justification=c(0.01,0.01))
# display fractional changes axes as percentage change
plotPerformanceSpace(performance=egSimPerformance, sim=egSimSummary,
                    metric = "Avg. Deficit (L)",
                     climData = egClimData, perfThresh = 27.5,
                     perfThreshLabel = "Max Avg. Deficit",
                     axesPercentLabel=TRUE)
# change displayed contours on performance space - show contours from 18 to 34 in increments of 2 L
plotPerformanceSpace(performance=egSimPerformance, sim=egSimSummary,
                     metric = "Avg. Deficit (L)",
                     climData = egClimData, perfThresh = 27.5,
                     perfThreshLabel = "Max Avg. Deficit",axesPercentLabel=TRUE,
                    contourBreaks=seq(18,34,2))
# change plot type to filled.contour style
plotPerformanceSpace(type="filled.contour",performance=egSimPerformance,
                     sim=egSimSummary, metric = "Avg. Deficit (L)",
                     climData = egClimData, perfThresh = 27.5,
                     perfThreshLabel = "Max Avg. Deficit",axesPercentLabel=TRUE,
                     contourBreaks=seq(18,34,2))
#example overlay points manually from a dataset in a similar style to egClimData
ptStyle= c(21,22, 24) #select set of pt styles (e.g. hollow circle, square, triangle)
plotPerformanceSpace(performance=egSimPerformance[1], sim=egSimSummary,axesPercentLabel=TRUE)+
ggplot2::geom_point(data = egClimData,
                   mapping = ggplot2::aes(x = .data[["P_ann_tot_m"]],y = .data[["P_ann_seasRatio"]],
                    shape = .data[["Name"]),
                   show.legend = TRUE, size = 5, colour = "black", fill = "lightgray") +
ggplot2::scale_shape_manual(name = NULL, values = ptStyle,
                            guide = ggplot2::guide\_legend(order = 2, nrow = 1))+
```

```
#one row of legend for specified ptStyle types
ggplot2::theme(legend.box="vertical", # vertical arrangement of items in legends
               legend.position="bottom", # position legends base of figure
               legend.justification=c(0,0)) # justification according to the plot area
# example of performance generated using simple scaled simulation
data("egScalPerformance")
data("egScalSummary")
data("egClimData")
plotPerformanceSpace(performance=egScalPerformance[1], sim=egScalSummary, climData = egClimData,
                     perfThresh = 28.25, perfThreshLabel = "Max Avg. Deficit")
```
## End(Not run)

plotPerformanceSpaceMulti

*Plots contours of the number of performance thresholds exceeded in the perturbation space*

#### **Description**

plotPerformanceSpaceMulti uses multiple system model performances calculated using the function runSystemModel and the summary of the simulation generated using the functions generateScenarios & getSimSummary as input to plot filled contours showing the number of performance thresholds exceeded in the perturbation space. The user may specify the attributes to be used as the axes of the perturbation space.

#### Usage

```
plotPerformanceSpaceMulti(
 performance,
  sim,
 perfThreshMin,
 perfThreshMax,
  attX = NULL,attY = NULL,attSlices = NULL,
  topReps = NULL,climData = NULL,
  col = NULL,axesPercentLabel = FALSE
)
```
#### **Arguments**

performance a list; each element of the list should be a performance metric. May be calculated using the function runSystemModel

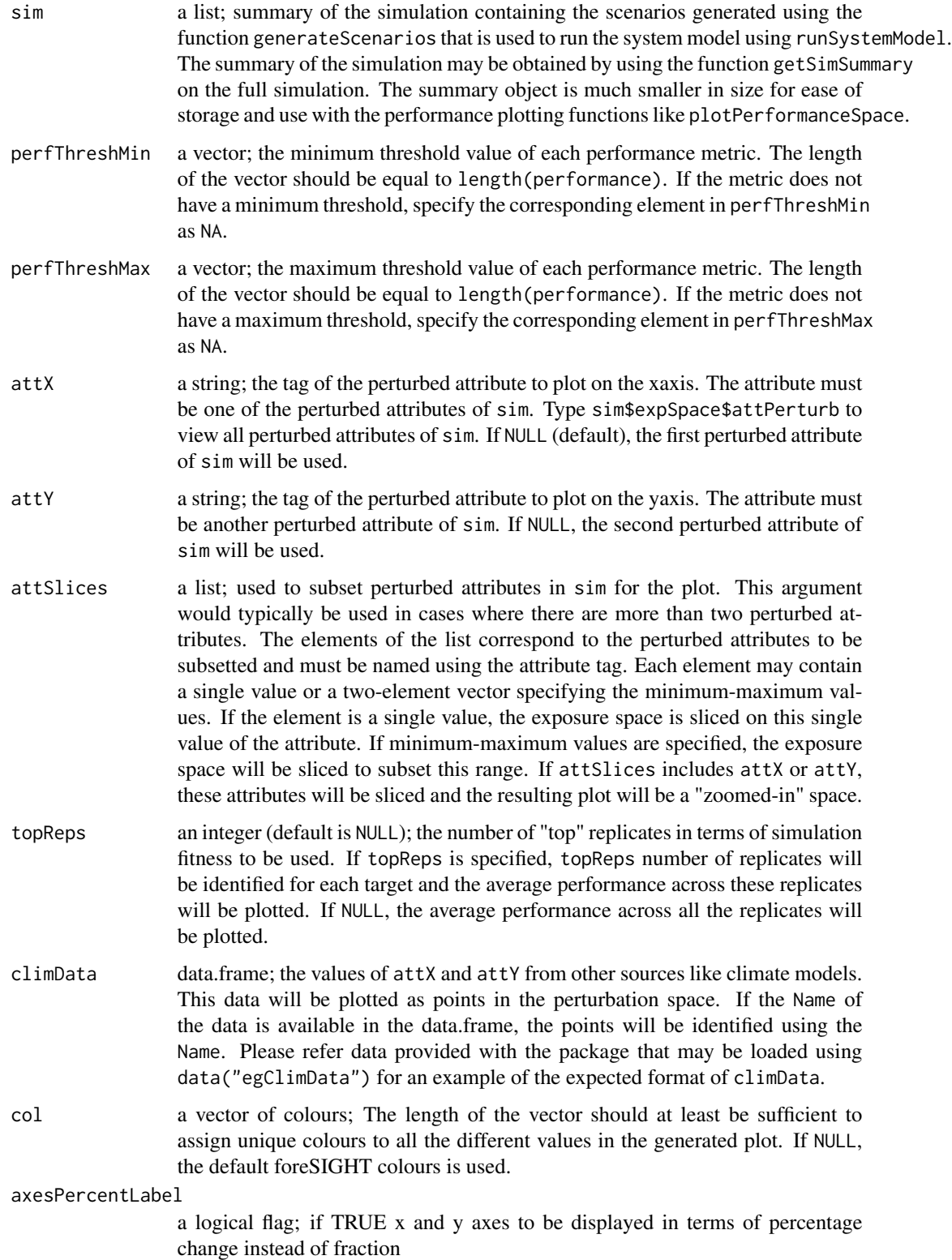

#### Details

If the space contains more than two perturbed attributes, the performance values are averaged across the perturbations in the attributes other than attX and attY. The user may specify argument attSlices to slice the performance space at specific values of the other perturbed attributes. If attSlices are used to specify minimum-maximum values to subset other perturbed attributes, the performance values are averaged across the subsetted perturbations in these attributes. This function cannot be used with sim perturbed on an "OAT" grid since contours of the number of performance thresholds exceeded cannot be calculated for an irregular perturbation space.

#### Value

The plot showing the number of thresholds exceeded and the ggplot object.

#### See Also

runSystemModel, generateScenarios, getSimSummary, plotPerformanceSpace

#### Examples

```
# load example datasets
data("egSimPerformance")
data("egSimSummary")
data("egClimData")
plotPerformanceSpaceMulti(performance=egSimPerformance, sim=egSimSummary,
perfThreshMin = c(NA, 0.80), perfThreshMax = c(30, NA))
#replot with axes as percentage changes
plotPerformanceSpaceMulti(performance=egSimPerformance, sim=egSimSummary,
perfThreshMin = c(NA, 0.80), perfThreshMax = c(30, NA),axesPercentLabel=TRUE)
# add alternate climate data and specify different colours for the plot
plotPerformanceSpaceMulti(performance=egSimPerformance, sim=egSimSummary,
                          perfThreshMin = c(NA, 0.80),perfThreshMax = c(30, NA),
                          climData = egClimData, col = viridisLite::magma(3))
# example using simple scaled simulations
data("egScalPerformance")
data("egScalSummary")
data("egClimData")
plotPerformanceSpaceMulti(performance=egScalPerformance, sim=egScalSummary,
                          perfThresholdin = c(NA, 0.80), perfThreshMax = c(30, NA),climData = egClimData)
# replot with axes as percentage changes (Note: modifies fractional change attributes only)
plotPerformanceSpaceMulti(performance=egScalPerformance, sim=egScalSummary,
                          perfThresholdin = c(NA, 0.80), perfThreshMax = c(30, NA),
```

```
climData = egClimData,axesPercentLabel=TRUE)
```
plotScenarios uses a simulation performed using the function generateScenarios as input and creates heatmaps that show the biases in the simulated attributes with respect to the specified target values of the attributes. The plots show the magnitude (absolute value) of the mean biases, and the standard deviation of biases across replicates. The heatmaps can be used to evaluate how well the simulated attributes match the specified targets. The biases are in units of percentage for attributes of variables like precipitation, and in units of degrees K for attributes of temperature. The function creates two heatmaps that show:

- magnitude of the mean biases across all the replicates
- standard deviation of biases across all the replicates

#### Usage

```
plotScenarios(
  sim,
  simName = NULL,
  writeToFile = FALSE,
  fileName = "plotScenarios.pdf",
  colMapRange = "default",
  plotAbs = T
\mathcal{E}
```
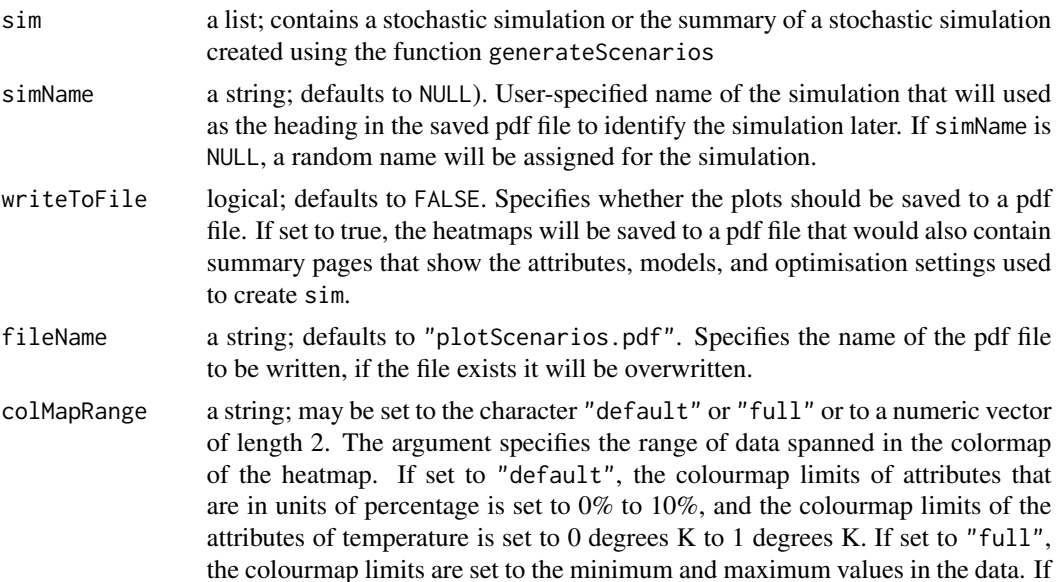

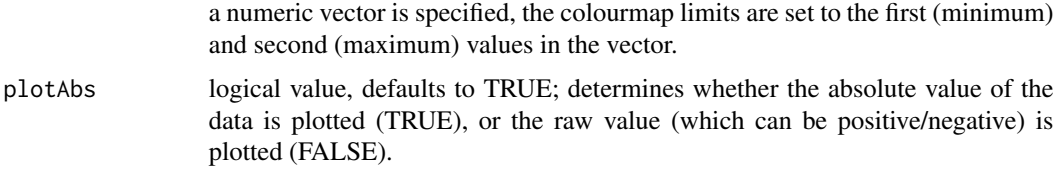

#### Details

The argument sim may be a full stochastic simulation generated using the function generateScenarrios or the summary of the stochastic simulation generated using getSimSummary

#### Value

The function returns two R plots showing the biases in the targets of the scenarios generated using the function generateScenarios. The figures may be saved to a pdf file by setting the writeToFile argument to TRUE.

#### See Also

createExpSpace, generateScenarions, getSimSummary

#### Examples

```
## Not run:
# the examples are nnot run since the run times are too long for CRAN
# create an exposure space
attPerturb <- c("P_ann_tot_m", "P_ann_nWet_m", "P_ann_R10_m")
attHold <- c("P_Feb_tot_m", "P_SON_dyWet_m", "P_JJA_avgWSD_m", "P_MAM_tot_m",
"P_DJF_avgDSD_m", "Temp_ann_rng_m", "Temp_ann_avg_m")
attPerturbType = "regGrid"
attPerturbSamp = c(2, 1, 1)attPerturbMin = c(0.9, 1, 1)attPerturbMax = c(1.1, 1, 1)expSpace <- createExpSpace(attPerturb = attPerturb,
                           attPerturbSamp = attPerturbSamp,
                           attPerturbMin = attPerturbMin,
                           attPerturbMax = attPerturbMax,
                           attPerturbType = attPerturbType,
                           attHold = attHold,
                           attTargetsFile = NULL)
# load example data available in foreSIGHT
data(tankDat)
# perform stochastic simulation
sim <- generateScenarios(reference = tank_obs,
                         expSpace = expSpace,
                         simLengthNyrs = 30,
                        numReplicates = 2)
# plots heatmaps showing biases in simulated targets
plotScenarios(sim)
# to save the figures to a pdf file set writeToFile = TRUE
# using an example stochastic simulation summary provided with the package
```

```
data("egSimSummary")
plotScenarios(egSimSummary)
## End(Not run)
```
runSystemModel *Runs a system model and outputs the system performance*

# Description

runSystemModel uses time series of hydroclimatic variables generated using the function generateScenarios as input to a systemModel and collates the system performance for all the targets and replicates in the scenarios.

#### Usage

runSystemModel(sim, systemModel, systemArgs, metrics)

#### Arguments

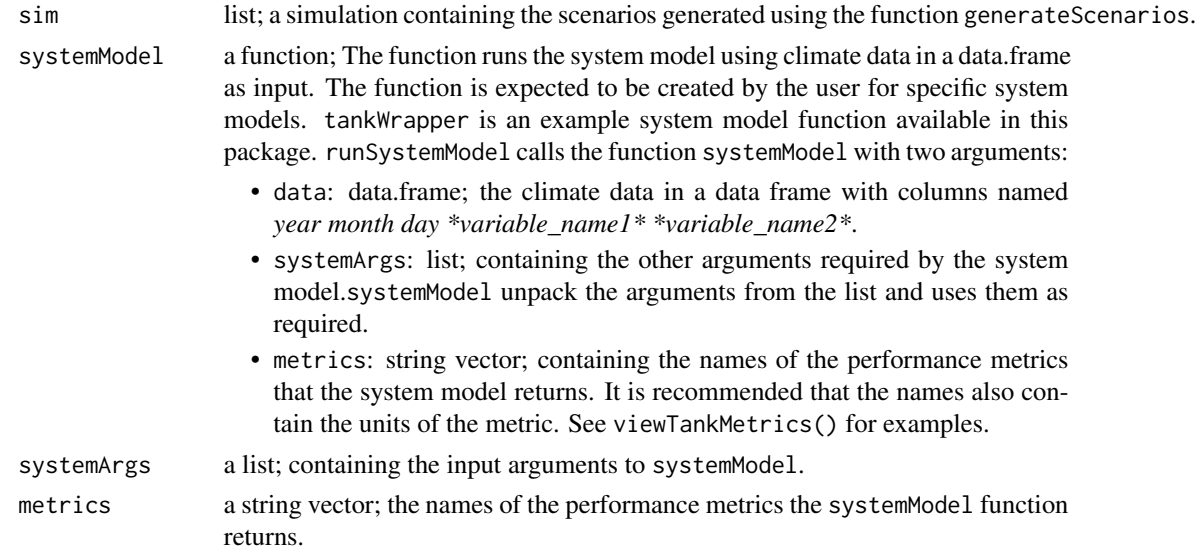

#### Details

The runSystemModel function code is structured to be simple and may be used as an example to create scripts that use scenarios generated using generateScenarios to run system models in other programming languages. Type runSystemModel to view the function code. The function tankWrapper in this package may be used as an example to create user defined functions for the systemModel argument. Refer to tankWrapper to understand how the systemModel is expected to use systemArgs and return the calculated performance metrics. The systemModel function is expected to return a named list of performance metrics. The elements of the vector should correspond to metrics.

<span id="page-41-0"></span>

#### Value

The function returns a list containing the performance metrics calculated by the systemModel. Each element of the list corresponds to a performance metric and is named using the metrics argument. Each element contains performance values calculated at all the target points in the exposure space in a matrix with nrow corresponding to the targets and ncol corresponding to the replicates.

# See Also

tankWrapper, generateScenarios

#### Examples

```
# Example using tankWrapper as the systemModel
#=====================================================
## Not run:
# create an exposure space
attPerturb <- c("P_ann_tot_m", "P_ann_nWet_m")
attHold <- c("P_Feb_tot_m", "P_SON_dyWet_m", "P_JJA_avgWSD_m", "P_MAM_tot_m",
"P_DJF_avgDSD_m", "Temp_ann_rng_m", "Temp_ann_avg_m")
attPerturbType = "regGrid"
attPerturbSamp = c(2, 2)attPerturbMin = c(0.9, 0.9)attPerturbMax = c(1.1, 1.1)expSpace <- createExpSpace(attPerturb = attPerturb,
                           attPerturbSamp = attPerturbSamp,
                           attPerturbMin = attPerturbMin,
                           attPerturbMax = attPerturbMax,
                           attPerturbType = attPerturbType,
                           attHold = attHold,
                           attTargetsFile = NULL)
# load example observed data available in foreSIGHT
data(tankDat)
# perform stochastic simulation
sim <- generateScenarios(reference = tank_obs,
                                  expSpace = expSpace,
                                  simLengthNyrs = 30)
# use the simulation to run a system model
systemArgs \le list(roofArea = 205, nPeople = 1, tankVol = 2400,
firstFlush = 2.0, write.file = FALSE)
tankMetrics <- viewTankMetrics()
systemPerf = runSystemModel(sim = sim,
                            systemModel = tankWrapper,
                            systemArgs = systemArgs,
                            metrics = tankMetrics[1:2])
```
## End(Not run)

<span id="page-43-0"></span>

A function to calculate difference performance from simulated tank behaviour

#### Usage

```
tankPerformance(data=NULL,
                      roofArea=50,
                      nPeople=1,
                      tankVol=3000,
      firstFlush=1,
                      write.file=TRUE,
                      fnam="tankperformance.csv")
```
# Arguments

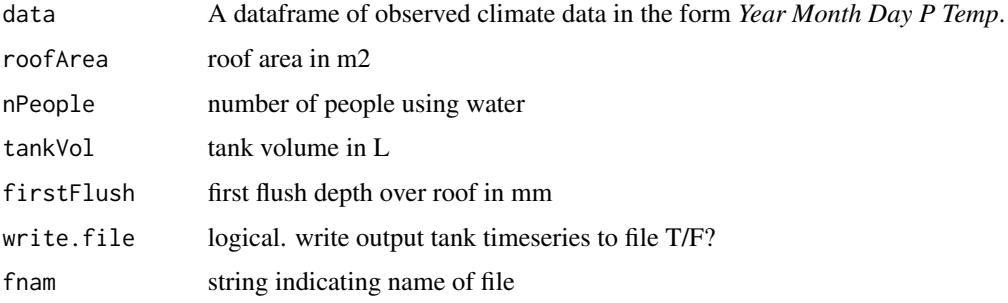

tankWrapper *Wrapper function for a rain water tank system model*

### Description

tankWrapper is a wrapper function for a rainwater tank system model in foreSIGHT. This function is used in examples in function help files and vignettes. This function may also be used as an example to create wrapper functions for other system models with scenarios generated using foreSIGHT in R or other programming languages.

#### Usage

```
tankWrapper(data, systemArgs, metrics)
```
#### <span id="page-44-0"></span>tank\_obs 45

# Arguments

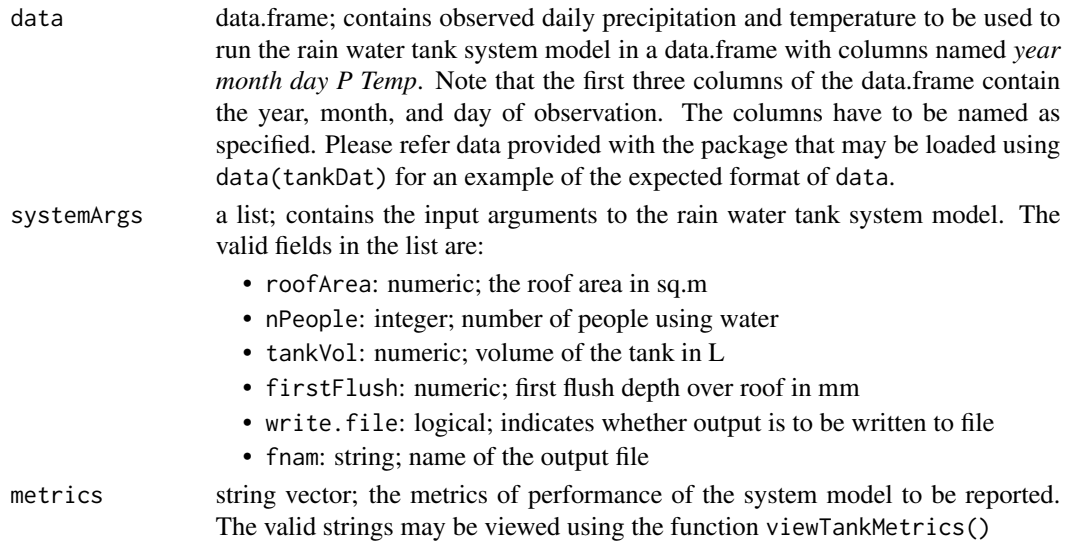

# Value

The function returns a list containing the calculated values of the performance metrics specified in metrics after running the system model.

# See Also

runSystemModel, viewTankMetrics

# Examples

```
# view available performance metrics
viewTankMetrics()
# load example climate data to run the system model
data(tankDat)
systemArgs <- list(roofArea = 205, nPeople = 1, tankVol = 2400,
firstFlush = 2.0, write.file = FALSE)
tankWrapper(tank_obs, systemArgs,
metrics = c("average daily deficit (L)", "reliability (fraction)"))
```
tank\_obs *Observations for demo tank model examples and vignette*

#### Description

Dataset of observations for tank model examples

# Format

A dataframe of observed climate data in the form *Year Month Day P Temp*.

<span id="page-45-0"></span>viewAttributeDef *Prints the definition of an attribute*

# Description

viewAttributeDef prints the short definition of a valid attribute

#### Usage

```
viewAttributeDef(attribute)
```
# Arguments

attribute A string; the name of the attribute.

#### See Also

createExpSpace

### Examples

```
# To view the definition of any valid attribute
viewAttributeDef("P_ann_tot_m")
```
viewAttributeFuncs *Prints the list of built-in attribute functions*

# Description

viewAttributeFuncs prints the list of built-in attribute functions

#### Usage

```
viewAttributeFuncs()
```
# See Also

viewAttributeDef, createExpSpace

#### Examples

```
# To view the list of built-in functions used to calculate attributes
viewAttributeFuncs()
```
<span id="page-46-0"></span>viewDefaultOptimArgs *Prints the default optimisation arguments*

# Description

viewDefautOptimArgs() prints the default values of optimisation arguments (optimisationArguments) used by generateScenarios

#### Usage

```
viewDefaultOptimArgs(optimizer = "RGN")
```
#### Arguments

optimizer A string for the numerical optimizer. Default optimizer is 'RGN'.

#### Details

This a helper function that prints the default values of the optimisation arguments. The user may specify alternate values of these arguments in fields named according to the corresponding argument name nested under optimisationArguments in a JSON file to use as the controlFile input to the generateScenarios function.

## See Also

writeControlFile

#### Examples

# To view the default optimisation arguments viewDefaultOptimArgs()

viewModelParameters *Prints the names and bounds of the parameters of the stochastic models*

#### Description

viewModelParameters prints the names of the parameters of the stochastic model and its default minimum and maximum bounds. The stochastic model is specified using the function arguments.

#### Usage

```
viewModelParameters(variable, modelType, modelParameterVariation)
```
#### <span id="page-47-0"></span>Arguments

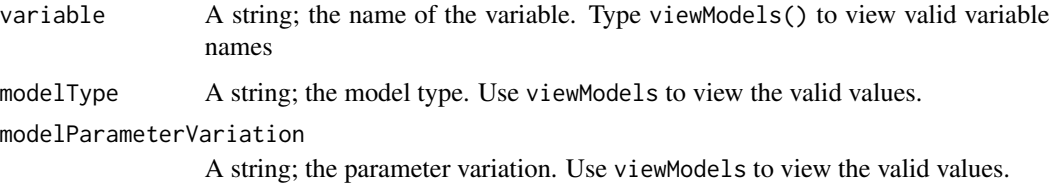

#### Details

The available stochastic models can be viewed using the function viewModels(). This function prints the default ranges of the parameters of the stochastic model specified the stochastic model of interest.

### See Also

```
viewModels, writeControlFile
```
# Examples

```
viewModelParameters("P", "wgen", "annual")
viewModelParameters("P", "wgen", "harmonic")
```
viewModels *Prints the available stochastic model options*

# Description

viewModels prints the stochastic model options available for the different hydroclimatic variables in foreSIGHT. These options may be used to create an controlFile for input to function generateScenarios.

#### Usage

```
viewModels(variable = NULL)
```
# Arguments

variable String; the variable name. Type viewModels() without arguments to view the valid variable names.

# See Also

writeControlFile, generateScenarios

# <span id="page-48-0"></span>viewTankMetrics 49

# Examples

```
# To view the valid variable names use the function without arguments
viewModels()
# Examples to view the model options available for different variables
viewModels("P")
viewModels("Temp")
viewModels("Radn")
viewModels("PET")
```
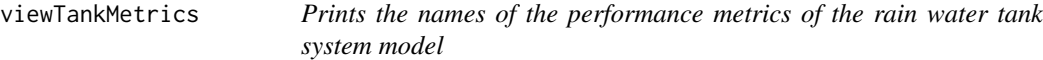

# Description

viewTankMetrics prints the names of the performance metrics available in the example rain water tank system model. T

#### Usage

```
viewTankMetrics()
```
#### Details

This is a helper function that does not take any input arguments. The user may specify one or more of the metric names as the metric argument of tankWrapper to select the performance metrics from the tank system model. to select the performance metrics.

#### See Also

tankWrapper

# Examples

viewTankMetrics()

<span id="page-49-0"></span>

viewVariables() prints the names of valid variables and their units in the package. The user should input these variable in the same units.

#### Usage

```
viewVariables()
```
#### Details

The function does not take any input arguments.

# See Also

```
generateScenarios
```
# Examples

```
# To view the valid variables
viewVariables()
```
writeControlFile *Writes a sample* controlFile.json *file*

### Description

writeControlFile() writes a sample controlFile.json file. The controlFile.json file is used to specify alternate model and optimisation options and used as an input to the function generateScenarios. The user may use the sample file created by this function as a guide to create an "controlFile.json" file for their application.

# Usage

```
writeControlFile(
  jsonfile = "sample_controlFile.json",
 basic = TRUE,nml = NULL)
```
#### writeControlFile 51

#### Arguments

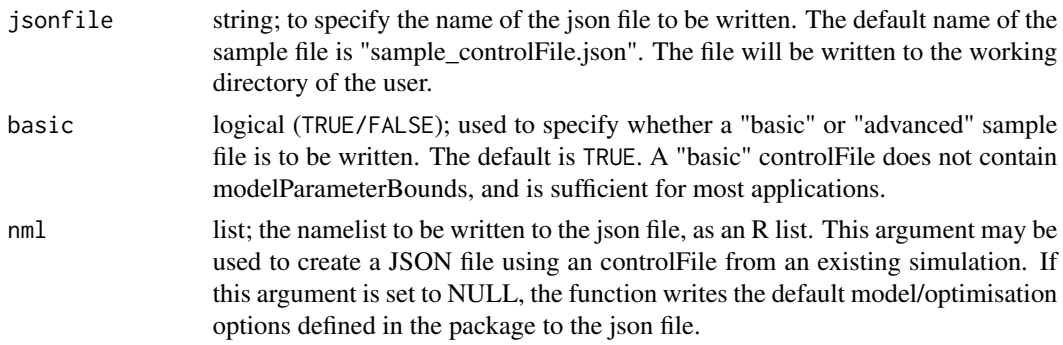

# Details

The function may be used without any input arguments to write a "basic" sample controlFile.

#### Value

A json file. The file may be used as an example to create an "controlFile.json" file for input to generateScenarios. An "controlFile.json" file may contain any subset of the fields listed below. The user may delete the unused fields from the file. The exception cases where it is mandatory to specify two fields together in controlFile are detailed as part of the list below.

- modelType: a list by variable. Each element of the list is a string specifying the type of stochastic model. if modelType is specified for a variable in controlFile, modelParameterVariation should also be specified. This is because these two fields together define the stochastic model. Use viewModels() to view the valid options for modelType by variable.
- modelParameterVariation: a list by variable. Each element of the list is a string specifying the type of the parameter variation (annual, seasonal, harmonic etc.) of the stochastic model. if modelParameterVariation is specified for a variable in controlFile, modelType should also be specified. This is because these two fields together define the stochastic model. Use viewModels() to view valid options for modelParameterVariation by variable.
- modelParameterBounds: a nested list by variable. Each element is a list containing the bounds of the parameters of the chosen stochastic model. This field exists to provide an option to overwrite the default bounds of the parameters of the stochastic model. Careful consideration is recommended prior to setting modelParameterBounds in the controlFile to overwrite the defaults provided in the package.
- optimisationArguments: a list. Contains the optimisation options used by function ga from the ga package. Brief definitions are given below.
	- optimizer: the numerical optimization routine. Options include 'RGN' for Robust Gauss Newton (using RGN::rgn), 'NM' for Nelder-Mead (using dfoptim::nmkb), 'SCE' for Shuffled Complex Evolution (using SoilHyP::SCEoptim). 'GA' for Genetic Algorithm (using GA::ga), Defaults to 'RGN'.
	- seed: random seed used (for first multistart) in numerical optimization (often for determining random initial parameter values). Default is 1.
	- obj.func: the type of objective function used (important only when penalty weights are not equal.
- suggestions: suggestions for starting values of parameters for optimisation. Options include 'WSS' (weighted sum of squares) and SS\_absPenalty (sum of squares plus absolute penalty)
- nMultiStart: the number of multistarts used in optimization. Default is 5.
- RGN.control: RGN optional arguments specified by control list in RGN::rgn.
- NM.control: NM optional arguments specified by control list in dfoptim::nmkb.
- SCE.control: SCE optional arguments specified by control list in SoilHyP::SCEoptim.
- GA.args: GA optional arguments specified in GA::ga.
- penaltyAttributes: a character vector of climate attributes to place specific focus on during targeting via the use of a penalty function during the optimisation process. The penaltyAttributes should belong to attPerturb or attHold that are specified in the exposure space used as input to generateScenarios. If penaltyAttributes are specified in the controlFile, penaltyWeights should also be specified.
- penaltyWeights: a numeric vector; the length of the vector should be equal to the length of penaltyAttributes. penaltyWeights are the multipliers of the corresponding penaltyAttributes used during the optimisation.

#### See Also

generateScenarios, viewModels, viewDefaultOptimArgs

#### Examples

```
## Not run:
# To write a sample controlFile
writeControlFile()
# To write an advanced sample controlFile
writeControlFile(jsonfile = "sample_controlFile_advanced.json", basic = FALSE)
```
## End(Not run)

# <span id="page-52-0"></span>**Index**

∗ datasets barossa\_obs, [3](#page-2-0) climdata, [5](#page-4-0) egClimData, [8](#page-7-0) egMultiSiteSim, [8](#page-7-0) egScalPerformance, [9](#page-8-0) egScalSummary, [9](#page-8-0) egSimOATPerformance, [10](#page-9-0) egSimOATSummary, [10](#page-9-0) egSimPerformance, [11](#page-10-0) egSimPerformance\_systemB, [11](#page-10-0) egSimSummary, [12](#page-11-0) tank\_obs, [45](#page-44-0)

barossa\_obs, [3](#page-2-0)

calculateAttributes, [4](#page-3-0) climdata, [5](#page-4-0) createExpSpace, [5](#page-4-0)

egClimData, [8](#page-7-0) egMultiSiteSim, [8](#page-7-0) egScalPerformance, [9](#page-8-0) egScalSummary, [9](#page-8-0) egSimOATPerformance, [10](#page-9-0) egSimOATSummary, [10](#page-9-0) egSimPerformance, [11](#page-10-0) egSimPerformance\_systemB, [11](#page-10-0) egSimSummary, [12](#page-11-0)

```
foreSIGHT, 12
func_avg, 12
func_avgDSD, 13
func_avgWSD, 13
func_CSL, 13
func_dyWet, 14
func_F0, 14
func_GSL, 14
func_maxDSD, 15
func_maxWSD, 15
```
func\_nWet, [15](#page-14-0) func\_P, [16](#page-15-0) func\_R, [16](#page-15-0) func\_rng, [17](#page-16-0) func\_seasRatio, [17](#page-16-0) func\_tot, [17](#page-16-0) func\_wettest6monPeakDay, [18](#page-17-0) func\_wettest6monSeasRatio, [18](#page-17-0) generateScenario, [19](#page-18-0) generateScenarios, [20](#page-19-0) getSimSummary, [24](#page-23-0) modCalibrator, [24](#page-23-0) modSimulator, [25](#page-24-0) plotExpSpace, [27](#page-26-0) plotMultiSiteScenarios, [28](#page-27-0) plotOptions, [29](#page-28-0) plotPerformanceOAT, [32](#page-31-0) plotPerformanceSpace, [33](#page-32-0) plotPerformanceSpaceMulti, [37](#page-36-0) plotScenarios, [40](#page-39-0) runSystemModel, [42](#page-41-0) tank\_obs, [45](#page-44-0) tankPerformance, [44](#page-43-0) tankWrapper, [44](#page-43-0) viewAttributeDef, [46](#page-45-0)

viewAttributeFuncs, [46](#page-45-0) viewDefaultOptimArgs, [47](#page-46-0) viewModelParameters, [47](#page-46-0) viewModels, [48](#page-47-0) viewTankMetrics, [49](#page-48-0) viewVariables, [50](#page-49-0)

writeControlFile, [50](#page-49-0)